# **LAMPIRAN-LAMPIRAN**

 $\bm{v_N}_{\bm{D} \, \bm{\mathrm{I}} \, \mathbf{K}}$ sb

S PENDIDIRAL

#### Lampiran 1. Surat Keterangan Penelitian

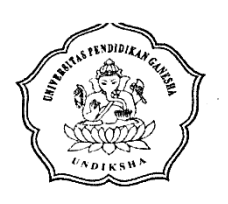

### KEMENTERIAN RISET, TEKNOLOGI, DAN PENDIDIKAN TINGGI UNIVERSITAS PENDIDIKAN GANĖSHA **FAKULTAS TEKNIK DAN KEJURUAN** Alamat : Jalan Udayana No. 11 Singaraja – Bali http://ftk.undiksha.ac.id

Telp. (0362) 25571, Fax. (0362) 25571 Kode Pos. 81116

: 2112/UN48.11.1/DT/2018 Nomor Lampiran  $\therefore$ : Permohonan Data Hal

Singaraja, 10 Desember 2018

Yth. Kepala SMK TI Bali Global di tempat

Dengan hormat, dalam rangka melengkapi persyaratan penyusunan Skripsi, bersama ini dimohon bantuannya untuk memberikan informasi yang diperlukan terkait data mengenai "Media Pembelajaran Perakitan Komputer", kepada mahasiswa berikut.

: I Komang Hery Abdi Suputra Nama : 1515051087 **NIM** : Pendidikan Teknik Informatika Jurusan : VII  $(tujuh)$ Semester

Demikian surat ini disampaikan, atas perkenaan dan kerjasamanya diucapkan terima kasih.

a.n. Dekan Laku, Dekan Bidang Akademik. ultás Teknik dan Kejuruan. Gede Rasben Dantes, S.T., M.TI

NIP 197502212003121001

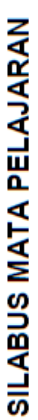

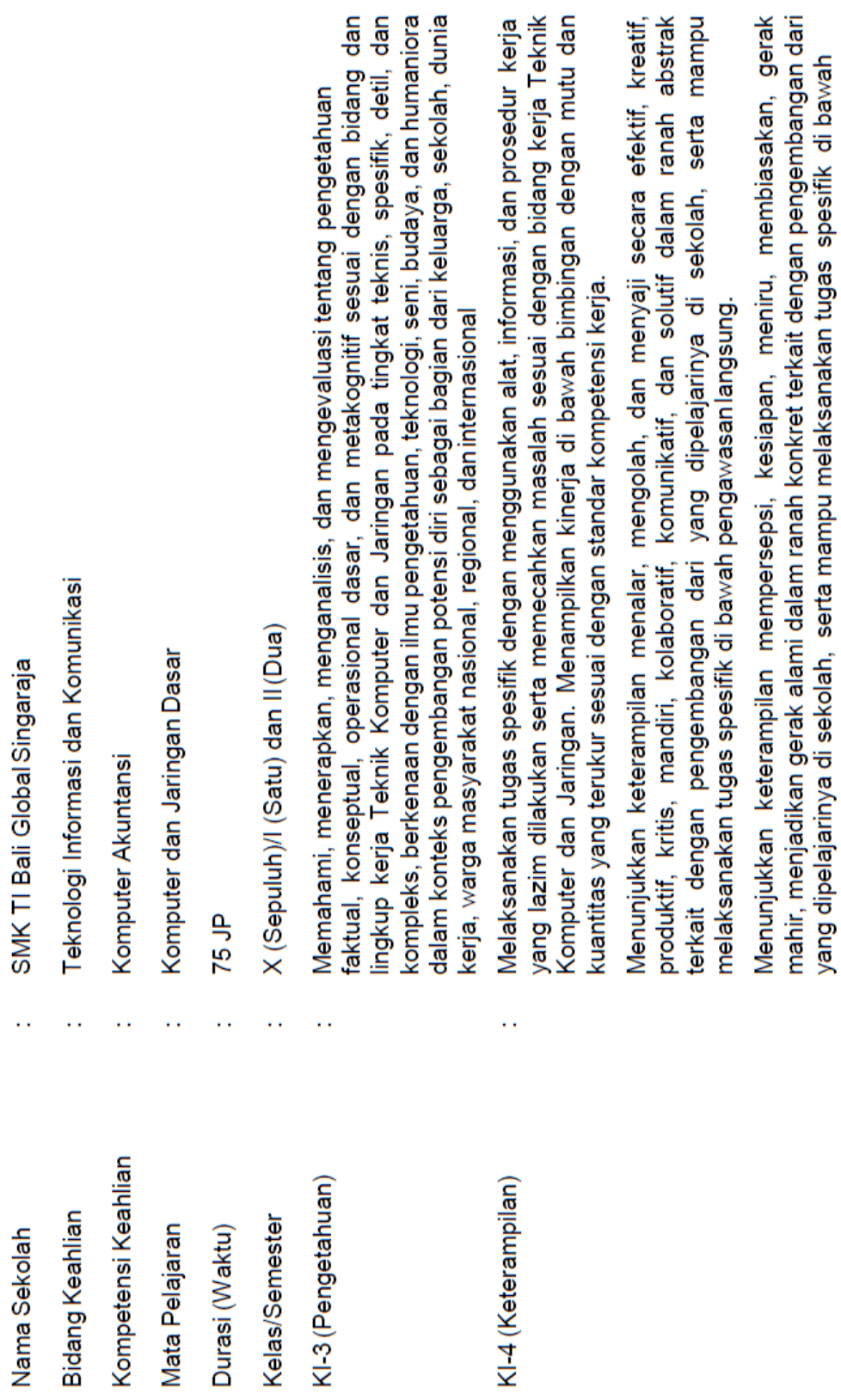

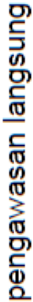

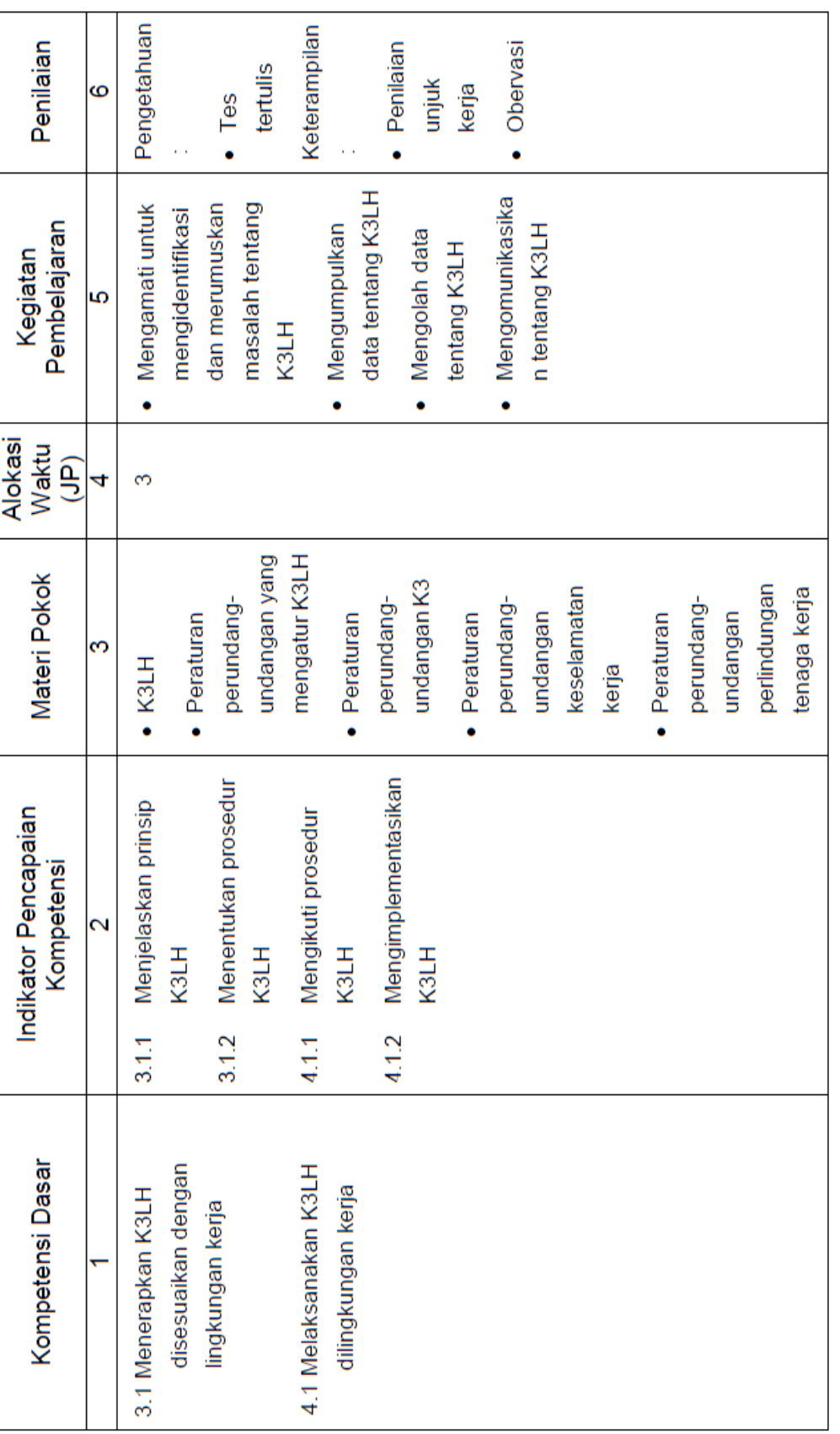

 $\sim$ 

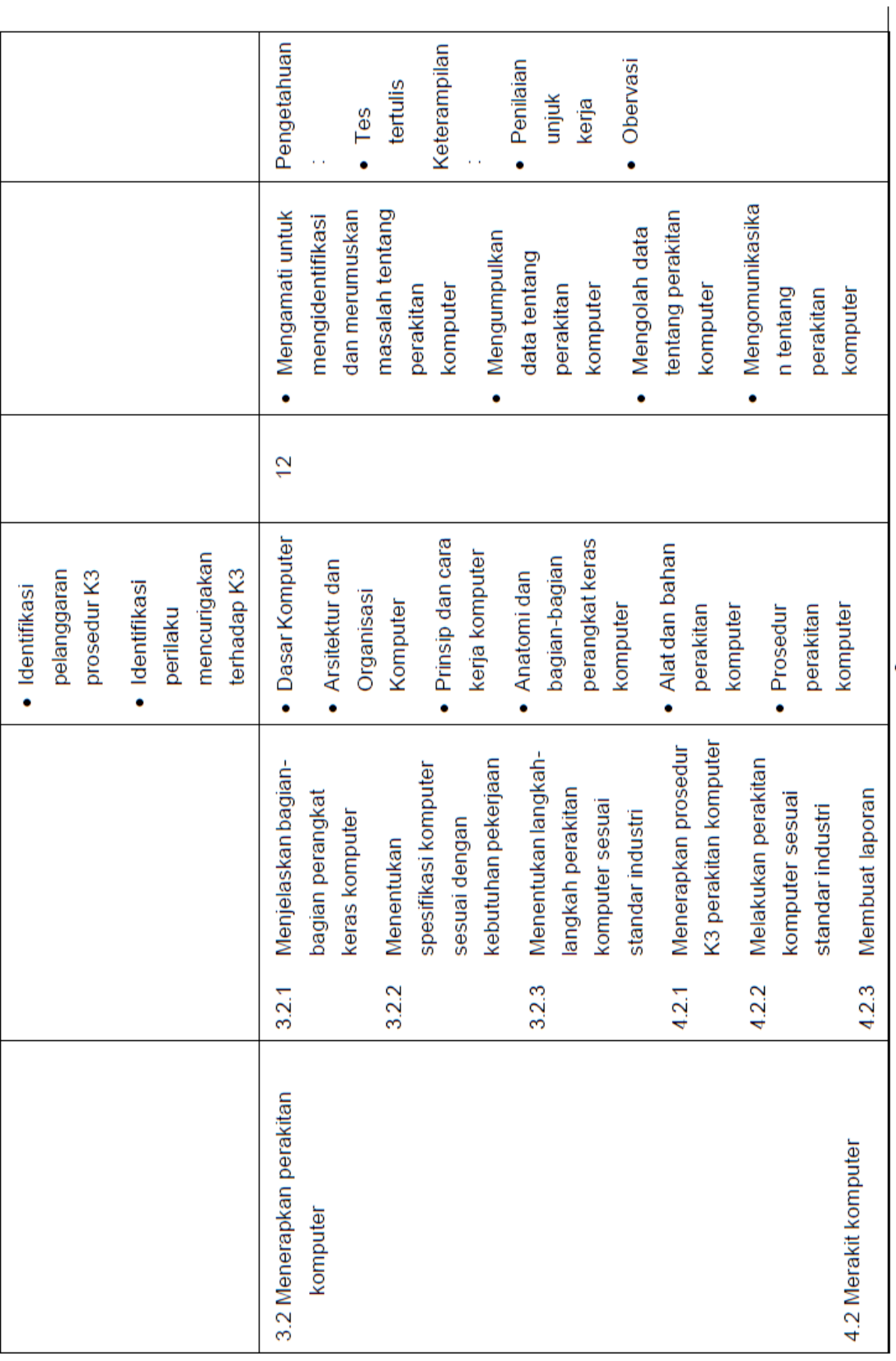

 $\sim$ 

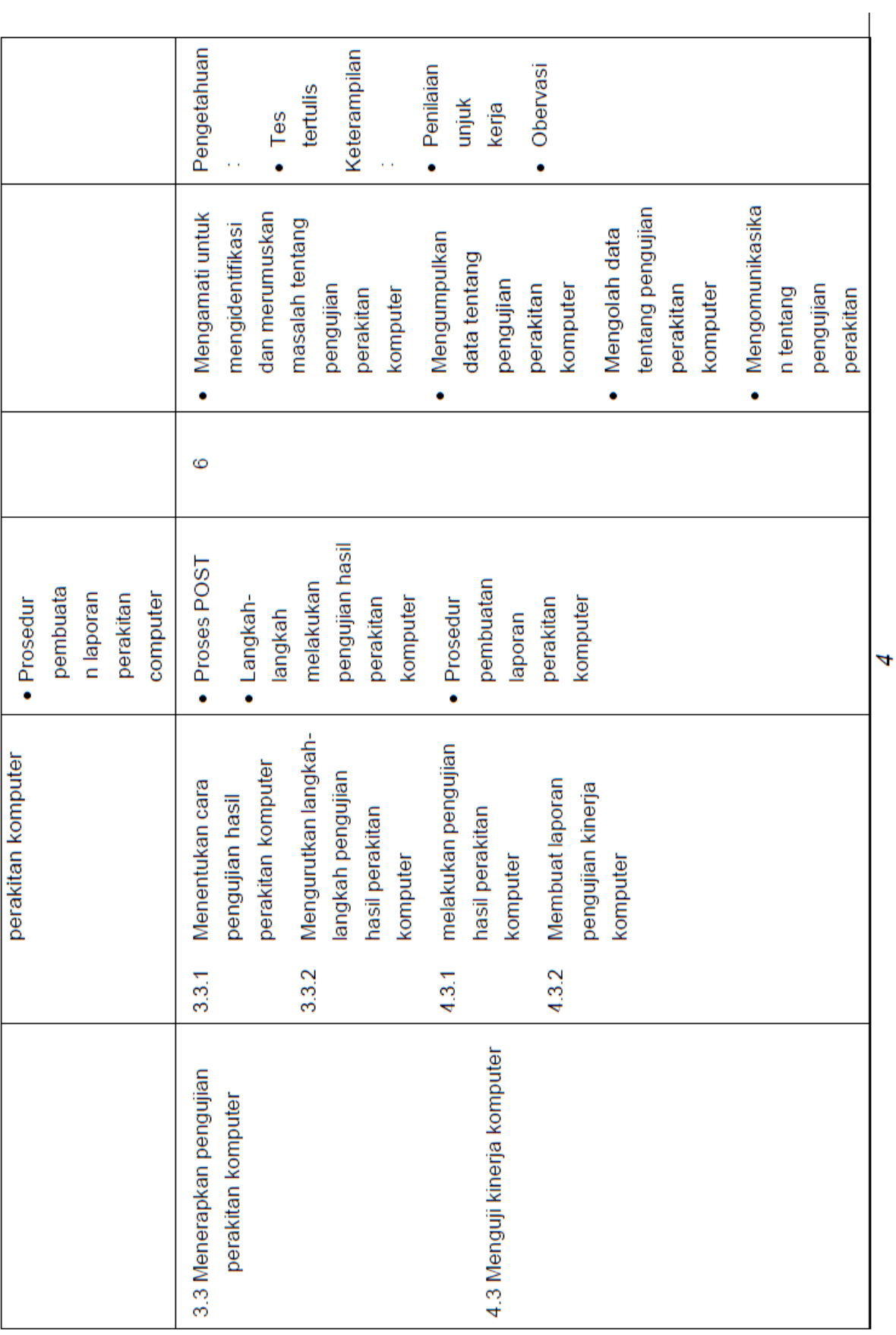

Lampiran 3. Hasil angket pemahaman materi siswa

#### ANGKET PEMAHAMAN SISWA TERHADAP MATERI PERAKITAN KOMPUTER KELAS X TKJ SMK TI BALI GLOBAL SINGARAJA

Beri tanda (v) pada pilihan jawaban anda. Keterangan:

- 1) Sangat Mudah
- 2) Mudah
- 3) Sulit
- 4) Sangat Sulit

Contoh soal TIDAK (untuk dijawab, hanya untuk mengingatkan materi. Jika pilihan jawaban anda sulit/sangat sulit, maka berikan alasan (bagaian mana yang dianggap sulit/sangat sulit)

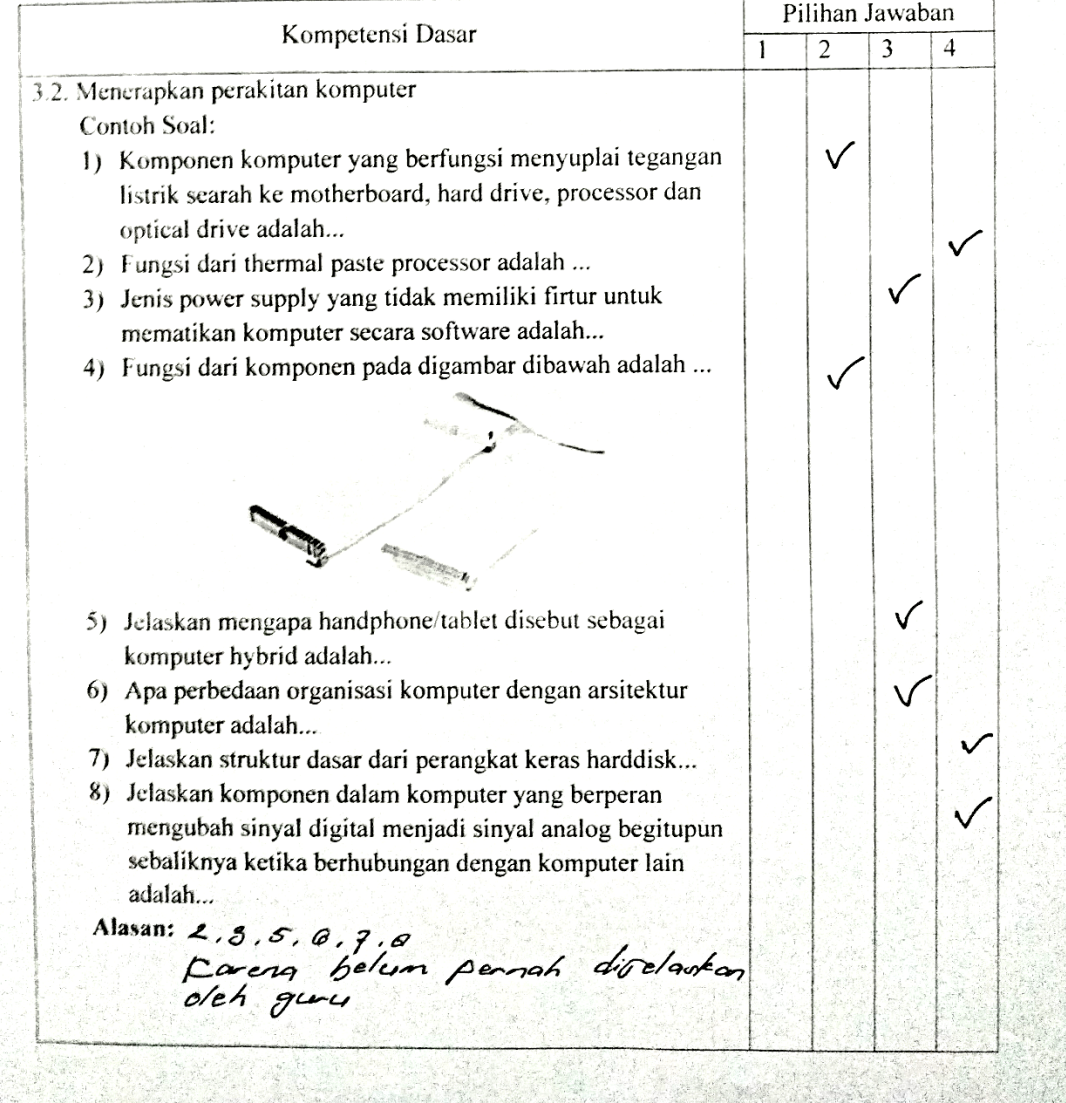

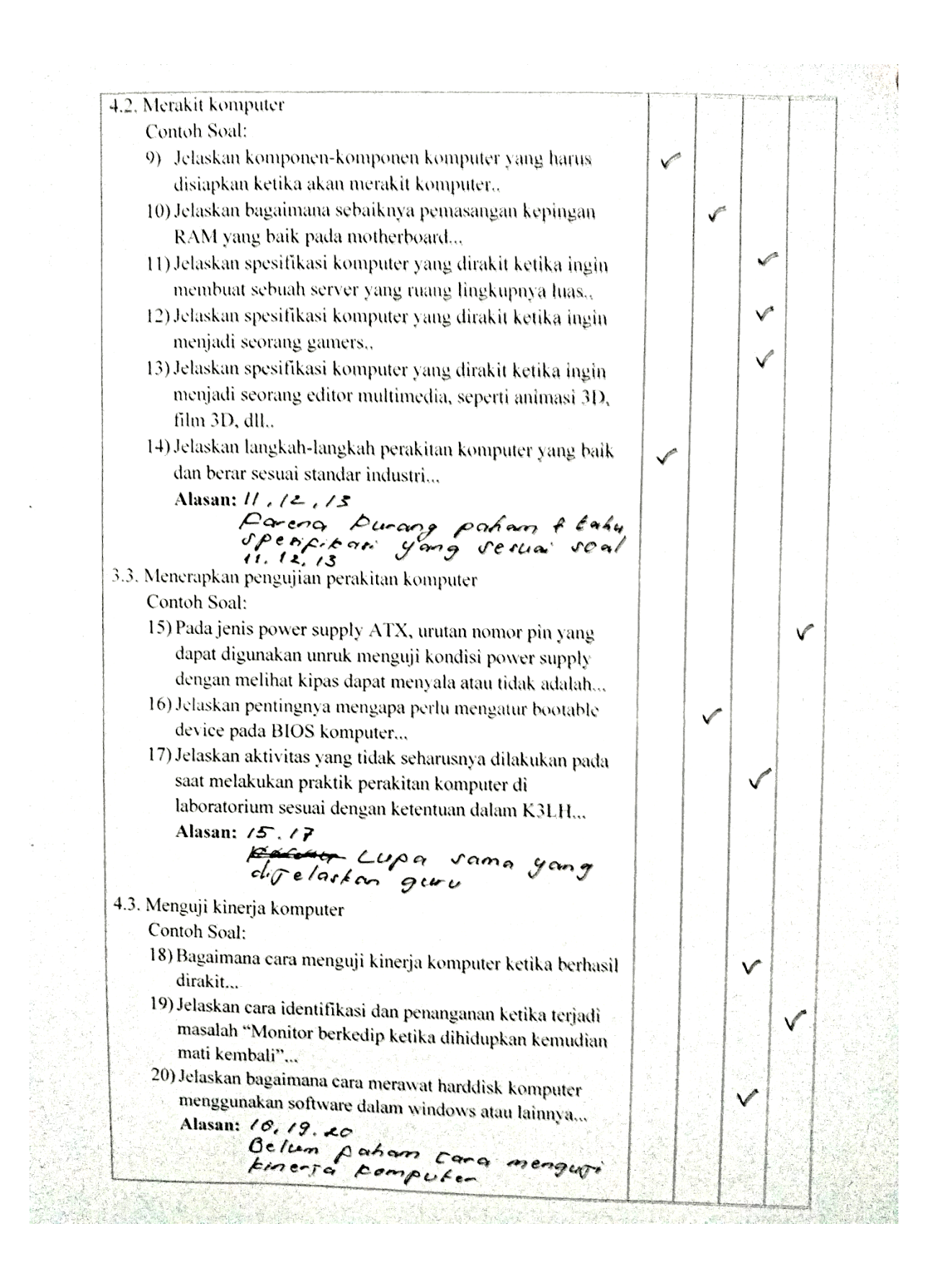

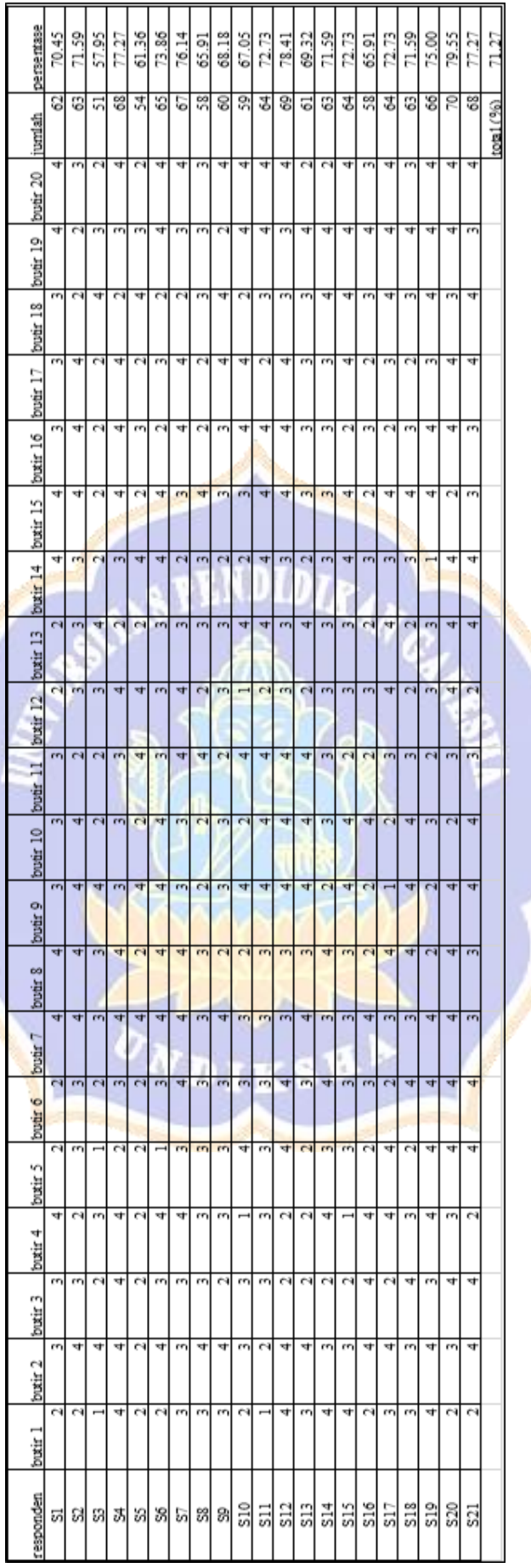

Lampiran 4. Hasil angket kebutuhan penerapan *augmented reality* (siswa)

#### ANGKET KEBUTUHAN PENERAPAN AUGMENTED REALITY PADA MATA PELAJARAN KOMPUTER DAN JARINGAN DASAR (PERAKITAN **KOMPUTER)**

#### A. Identitas Responden

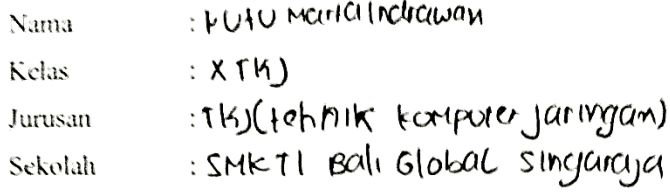

#### **B. Petunjuk Pengisian**

- 1. Tulis identitas diri kalian pada tempat yang disediakan
- 2. Jawablah pertanyaan-pertanyaan dalam angket ini dengan jujur
- 3. Jawablah pertanyaan-pertanyaan dalam angket dengan memberi tanda  $(\sqrt{})$
- 4. Jawaban boleh dipilih lebih dari satu sesuai dengan jawaban yang menurut kalian tepat
- 5. Berikan alasan singkat pada tiap jawaban ditempat yang telah disediakan

#### C. Pentingnya buku dalam kegiatan pembelajaran

- 1. Menurut kalian, apakah buku itu penting digunakan dalam kegiatan pembelajaran dikelas?
	- (V) Ya. penting. karena. Octocut. Memper Muckla, kutel Untuk, Lelcicir
	-
- 2. Apakah kalian pernah mengalami kesulitan dalam mencari buku materi pelajaran perakitan komputer?

Misalnya: Matter Lana Herakit Kolupul er

3. Apakah dalam kegiatan pembelajaran, kalian diminta membaca/mencari sumber teori (buku, internet, dsb)?

(r) Selalu

- () Kadang-kadang
- () Jarang
- () Tidak Pernah

# Alasannya: kuruna teori pada boko, intu ner dil kuh largtap

- 4. Apakah jika kita berpedoman dengan buku yang monoton dengan text akan membuat kita bosan, dan malas untuk membacanya? (1 Ya, bosan, karena. peribelcijcarun Hidak olapat di terlinar dq baile
	-
- 5. Menurut kalian buku pelajaran seperti apa yang bisa membuat ketertarikan untuk membacanya/mempelajarinya? Alasan: blace y Memolier gambar Learton setungga ticke Membosankan
- 6. Apakah kalian tahu tentang Augmented Reality?

 $(\phi)$  Tidak Tahu

Augmented reality merupakan teknologi yang menggabungkan benda maya dua dimensi dan ataupun tiga dimensi ke dalam sebuah lingkungan nyata tiga dimensi lalu memproyeksikan benda-benda maya tersebut dalam waktu nyata. Contoh penerapan teknologi Augmented Reality ini biasanya pada sticker choki-choki AR tattoo, dimana hadiah sticker yang didapat bisa di scan menggunakan smartphone kalian dan akan muncul object tiga dimensi dari smartphone kalian.

# D. Penawaran Media yang Akan Dikembangkan

### Media Buku AR Perakitan Komputer

Media Buku AR Perakitan Komputer merupakan media yang berwujud buku yang berisi gambar- gambar ilustrasi tiga dimensi pada setiap halamannya. Pada setiap halamannya akan menampilkan gambar perangkat penyusun komputer. Bentuk-bentuk gambar yang imajinatif akan menarik perhatian, serta akan menampilkan alur perakitan dan objek 3D yang terintegrasi..

1. Menurut kalian, apakah penggunaan media pembelajaran Buku AR Perakitan Komputer tepat jika digunakan dalam pembelajaran dikelas?

 $\bigwedge$  Ya, tepat.

() Tidak tepat

Alasannya: Kajenci Jellih Hodiah dipelajan dan Holak Merikosankan

2. Apakah pembelajaran perakitan komputer dengan menggunakan media buku AR akan berjalan efektif dan menyenangkan?

M Ya, efektif.

() Tidak efektif

() Haak elektri<br>Alasannya: katiewa ali prak tekloan Secara langsong Schingga Modoli oli Henger Fl 3. Ukuran buku AR yang dibutuhkan ialah.... besar, seperti buku paket/LKS

- () sedang, seperti buku tulis
- () kecil, seperti komik dan novel
- Alasannya: Supaya dapat terhuat dengan jelas
- 4. Penggunaan warna yang dibutuhkan untuk buku AR jalah....
	- () satu buku diberi warna semua
	- $\phi$  warna hanya pada judul dan gambar saja
	- () warna hanya pada gambar saja
	- Alasannya: Supaya 1911 har plas
- 5. Sampul yang menarik untuk buku AR Perakitan Komputer ialah....
	- $M$  banyak warna
	- () sedikit warna
	- $\phi$  banyak gambar
	- () sedikit gambar
	- Alasannya: Supaya lebih bermatiyası saat belajar
	- \*) boleh diisi lebih dari satu
- 5. Setujukah apabila teknologi AR yang terintegrasi dalam buku akan membantu dar mempercepat proses pemahaman siswa tentang teori perakitan komputer?
	- $\phi$  setuju
	- () tidak setuju

Alasannya: loculence Marchakan solah satu kegikilan perubelagan yang Menyenangkan

Lampiran 5. Hasil angket kebutuhan penerapan *augmented reality* (guru mata pelajaran)

### ANGKET KEBUTUHAN PENERAPAN AUGMENTED REALITY PADA MATA PELAJARAN PERAKITAN KOMPUTER

#### A. Identitas Responden

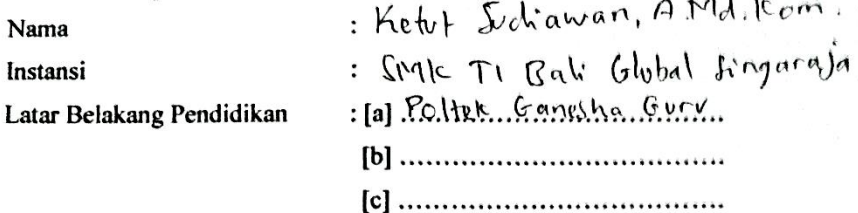

**CONTRACTOR** 

#### **B. Petunjuk Pengisian**

- 1. Isilah identitas Anda dengan selengkap-lengkapnya dan sebenar-benarnya agar dapat menjadi sumber yang valid.
- 2. Bapak/Ibu diharapkan memberi jawaban pada setiap pertanyaan di bawah ini dengan memberikan checklist ( $\sqrt{ }$ ) dalam kurung yang telah tersedia di depan jawaban.
	- Contoh:
	- $(\sqrt{})$  Ya

() Tidak

- 3. Jawaban boleh lebih dari satu. Contoh: ( $\sqrt{ }$ ) Buku ( $\sqrt{ }$ ) Majalah () Komik
- 4. Jika ada pertanyaan yang jawabannya belum disediakan, Bapak/Ibu dimohon menuliskan jawaban Anda pada tempat jawaban yang telah disediakan. Contoh:

5. Atas ketersediaan Bapak/Ibu responden, saya ucapkan terima kasih

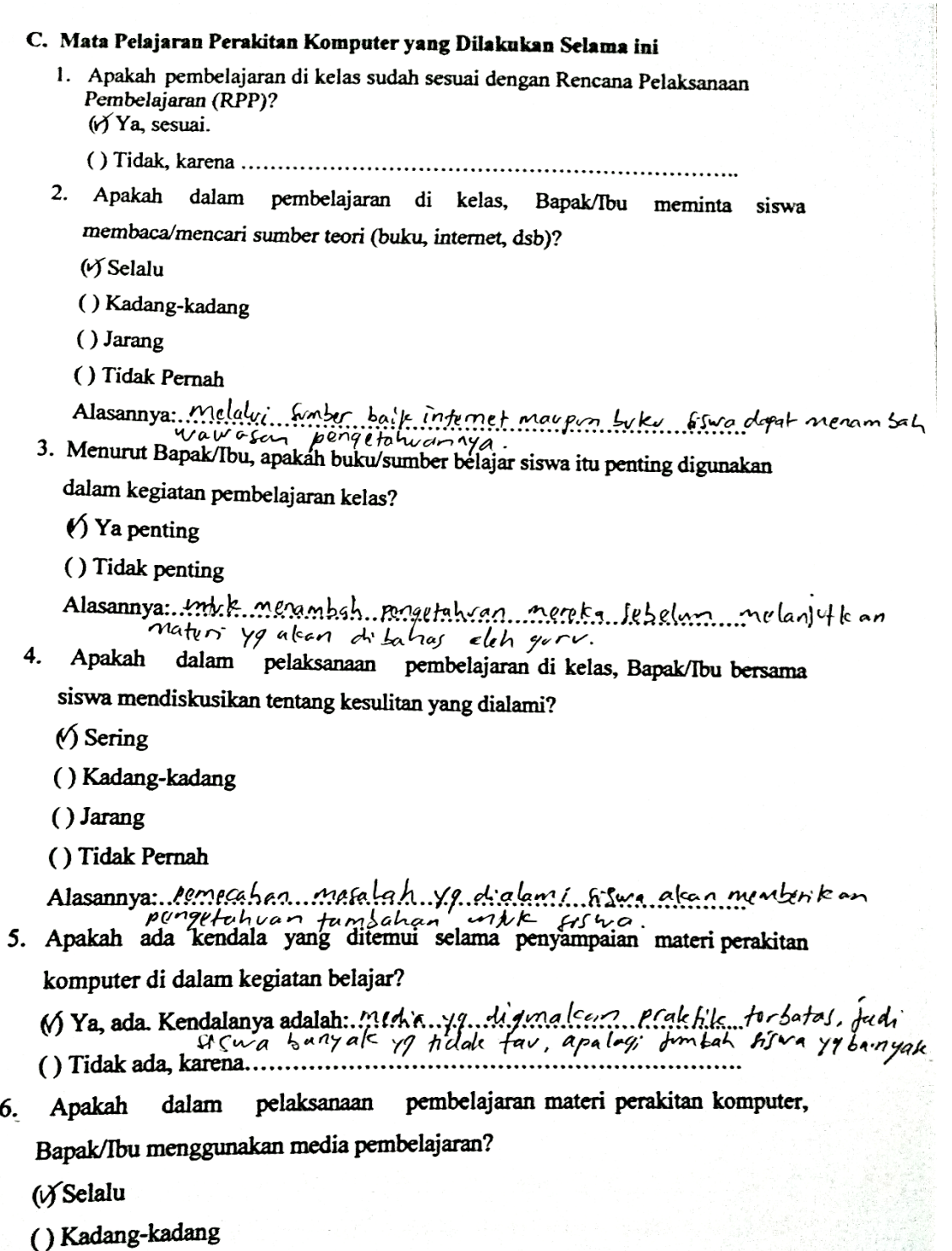

 $\overline{(\cdot)}$ 

 $6.$ 

() Jaran<br>() Tidak Pernah

() Tidak efektif

Alasannya: Mamberstx, Magnbah, pergetahuan, Sixwa, sebelum<br>3. Ukuran buku AR yang dibutuhkan ialah...

() besar, seperti buku paket

 $(\check{y})$  sedang, seperti buku tulis

() kecil, seperti komik dan novel

Alasannya: lcornu mattri...yq ada di buku atan di mplementasikan<br>wi sistem ya akan dibuat<br>4. Penggunaan warna yang dibutuhkan untuk buku AR ialah....

 $\mathcal{O}$  satu buku diberi warna semua

() warna hanya pada judul dan gambar saja

() warna hanya pada gambar saja

Alasannya: mt. k. memperjeles tampilan hardware .

5. Sampul yang menarik untuk buku AR Perakitan Komputer ialah....

 $\sqrt{2}$  banyak warna

() sedikit warna

- (V) banyak gambar
- () sedikit gambar

Alasannya:........

\*) boleh diisi lebih dari satu

6. Setujukah apabila teknologi AR yang terintegrasi dalam buku akan membantu

dan mempercepat proses pemahaman mahasiswa tentang teori perakitan

komputer?

(V setuju

() tidak setuju

Alasannya: karna di fistem tersebut fiswa sudah di Jelalkon teors melakukannya.

Alasannya: intik menying materi pembelajaran..............

- 7. Apabila menggunakan media pembelajaran, darimana Bapak/Ibu biasa mendapatkan media pembelajaran tersebut?
	- $M$ internet

() buku (LKS, Paket, dll)

- () majalah
- 
- \*) jawaban boleh lebih dari satu.
- 8. Apakah Bapak/Ibu pernah mengalami kendala dalam mendapatkan media pembelajaran?
	-
	- W Tidak pernah, karena. It. mica... trolah... adai... di... Miter net........
- 9. Setujukah bahwa dengan adanya media, pembelajaran menjadi tidak monoton sehingga mampu membangkitkan minat siswa untuk mengikuti pembelajaran di kelas?

 $\sqrt{\text{Set}}$ 

() Tidak Setuju

Alasannya: Jeanna Silwa Sikarang lebih fuks belajar menggunakan Media dibandingteun hanya nundengar da n gurv.

# D. Penawaran Media yang Akan Dikembangkan

### Media Buku AR Perakitan Komputer

Media Buku AR Perakitan Komputer merupakan media yang berwujud buku yang berisi gambar- gambar ilustrasi tiga dimensi pada setiap halamannya. Pada setiap halamannya akan menampilkan gambar setiap gerakan praktik dalam perakitan komputer. Bentuk-bentuk gambar yang imajinatif akan menarik perhatian, serta akan menampilkan alur perakitan dan objek 3D yang terintegrasi..

1. Apakah penggunaan media pembelajaran Buku AR Perakitan Komputer tepat jika dimanfaatkan dalam pembelajaran dikelas?

MYa, tepat.

() Tidak tepat

- Alasannya: Merat membantu salwa Sebelim melatukan praktik lemgsory
- 2. Apakah pembelajaran perakitan komputer dengan menggunakan media buku AR akan berjalan efektif?
	- (v) Ya, efektif.

E. Catatan lain mengenai media pembelajaran Perakitan Komputer yang selama ini digunakan di dalam kegiatan mengajar.

with sistem dilatulcan lebih dari I kali mtik mengetahui kelayakan sirtem yr di bunt

media Bury AR alcon dopat membant fisma lebih

mudah memahami teori perakitan komputer oli bandingka-Melatotzan mendengarkan jeuni turlebih dahulu seperti Eisten pembelajaran ya sudah berlangswag.

Mengetahui,

Kepala Program Studi

PANATAA

Ketzt Sudiawan, A. Md. Kom. NIP.

Singaraja, 12 Desember 2018

Responden/Guru Mata Pelajaran Perakitan Komputer

 $\rightarrow$   $\mu$ 

Ketzt Sudiawan, A Md. Com. NIP.

Lampiran 6. Hasil wawancara dengan guru mata pelajaran komputer dan jaringan dasar

# ANGKET WAWANCARA PENERAPAN AUGMENTED REALITY

#### PADA MATA PELAJARAN PERAKITAN KOMPUTER

Nama

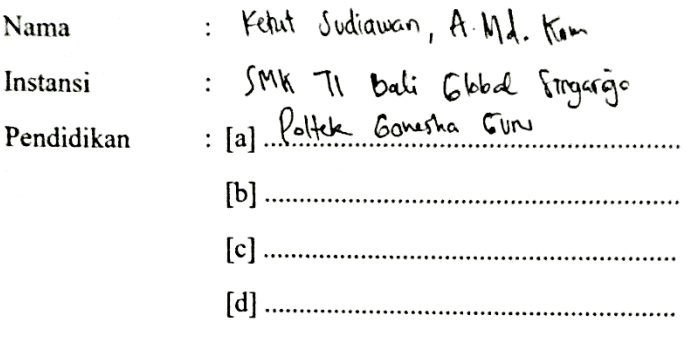

1. Buku materi atau sumber belajar seperti apa yang bapak gunakan di dalam pembuatan media pembelajaran perakitan komputer ataupun menerangkan materi perakitan komputer ke siswa? Mengapa?

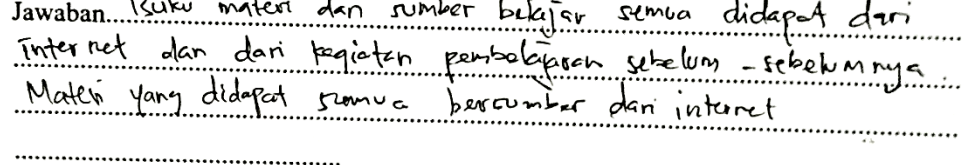

2. Apakah bapak tahu tentang buku pedoman pembelajaran SMK atau Buku Sekolah Digital (BSD)? Apakah bapak menggunakan sumber belajar dari buku tersebut? Mengapa?

but BSD. Der talens der beleik guns mate pelejoren KJD sudah turbiase dyn mancari suntar materi dari wasata (suntar suntar forpercaya fany ala d'internat des posei dupes persohamas que.

- 3. Apakah dari sumber buku yang bapak gunakan, ada yang susah untuk disajikan dalam pemaparan materi ataupun pembuatan media pembelajaran? Contohnya? Jawaban Dari sumber d'internet you raison tendalings youth memoritan natori tertait simular poat ter tarava sulit untuk venykorumitanikan ta siene leterit sinulari produtar bomputer
- 4. Menurut bapak, jika siswa diberikan untuk belajar secara mandiri, manakah hal yang paling efektif digunakan untuk pembelajaran tersebut? Bersifat online atau offline?

Jawaban. Online <del>de</del> Kutong occin, kosewe belajer dengon media affilme memoriskan<br>kondri yong rtzbil de capat. Lebih celak hudia offline kosem disamping hideh memurikkan<br>kondri panum lebih cocok diquitakan. Antagonyaan med

5. Dari pandangan bapak terkait teknologi smartphone, apakah sudah dipergunakan dengan baik oleh siswa di sekolah? didalam kegiatan pembelajaran maupun diluar kegiatan pebelajaran? Mengapa?

```
Jawaban. Pomenfanten swartphouse turars bath dan grouse fermeture sant jam istrochet,
naum sart in religion tertador ada move tan mangurakan smartephone<br>until pancari materi atau jawobon sehingga ber ditilang pengunaan tutrolog, Smallame
nerifiki siri negatif dan positif teganton orany pary memorial
```
6. Menurut bapak, apakah teknologi Augmented Reality cocok digunakan sebagai media pembelajaran dikelas? Apakah mampu membuat siswa lebih paham tentang materi? Mengapa?

Jawaban. Menurt bapak quo cacak 70% karena dengan adeng teknologi pang<br>Joran dukemui sirva mungkin akon meningkatkan day terik lerkoit nedia yang<br>digunahon, dan juga adama sirudan 30 yang akan menjadiran predia tersebut menarik untuk diketahui sizule

7. Semisalkan augmented reality cocok diterapkan di kegiatan pembelajaran di kelas,

menurut pandangan bapak, apakah spesifikasi handphone siswa sudah memadai untuk

pemanfaatan media augmented reality tersebut?

Jawaban. Terksit steerfiken que kuring mengetaturi tutopi soron deri que.<br>untuk benyer bargkoon tudia yang tidak terlelu barat menggunakan memuri. vous beau dan interny mudah diqueckan selaturtaya work pomentopen oplikasi. latukon pengujian tebih dari 1 terli.

8. Jika kurang cocok, karakteristik media seperti apa yang menurut bapak cocok

digunakan dalam permasalahan tersebut? Jelaskan? ducar keptor

# Lampiran 7. Instrumen uji *blackbox* aplikasi *augmented reality* perakitan komputer

# Angket Rancangan Instrumen Blackbox Pengembangan Aplikasi Augmented Reality Perakitan Komputer untuk Kelas X TKJ

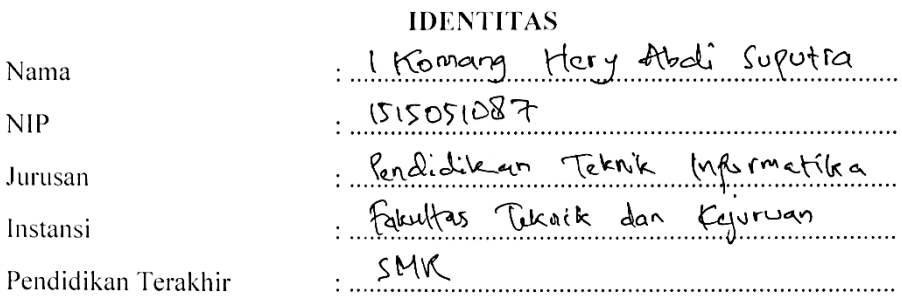

\*\* Gunakan tanda ( $\sqrt{ }$ ) untuk mengisi angket berikut.

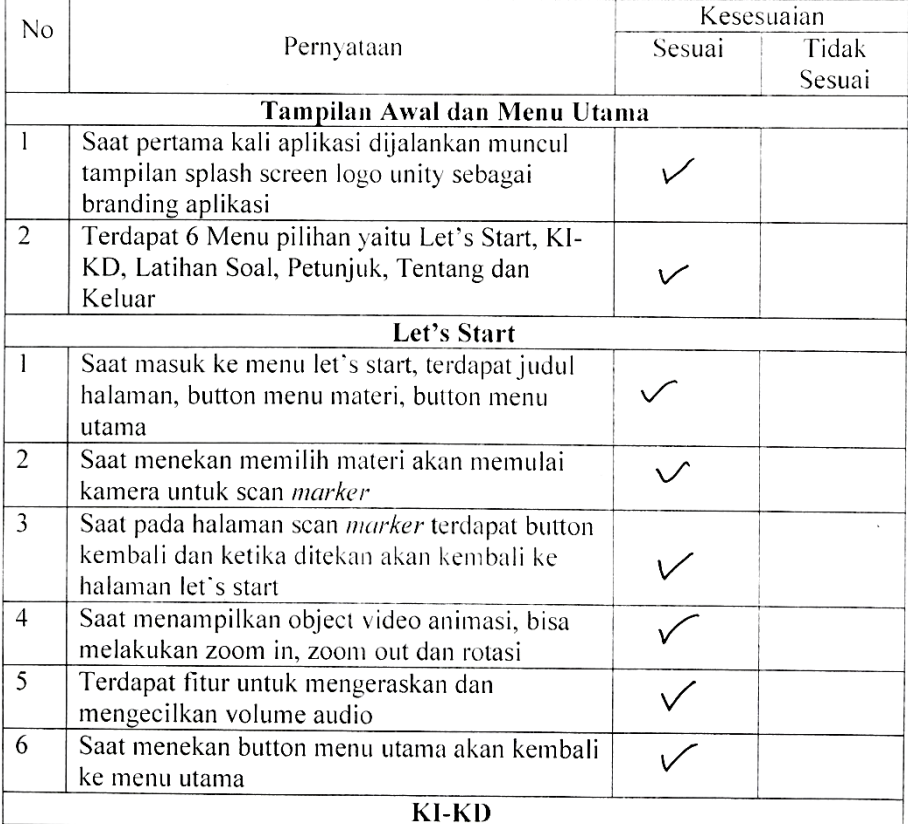

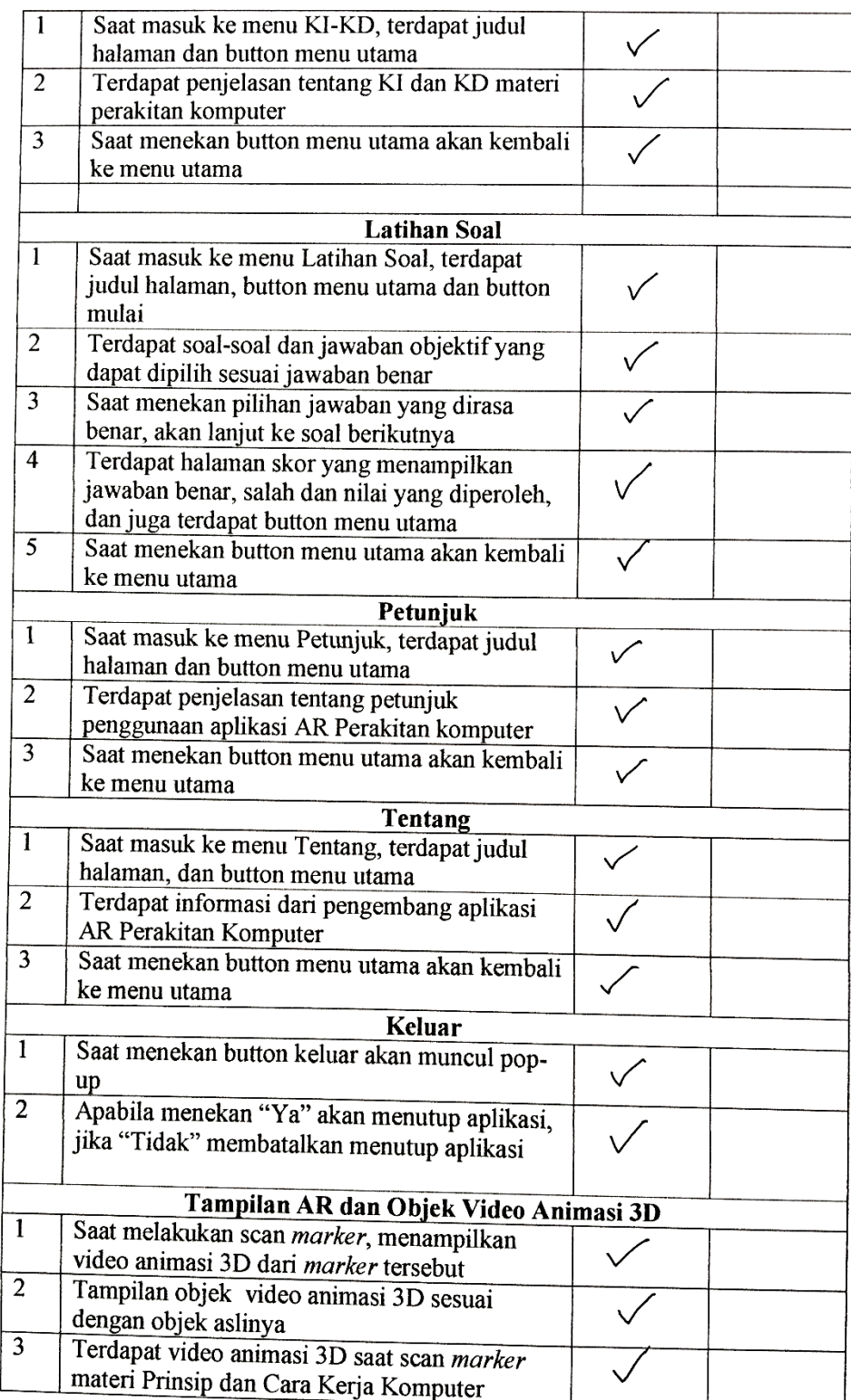

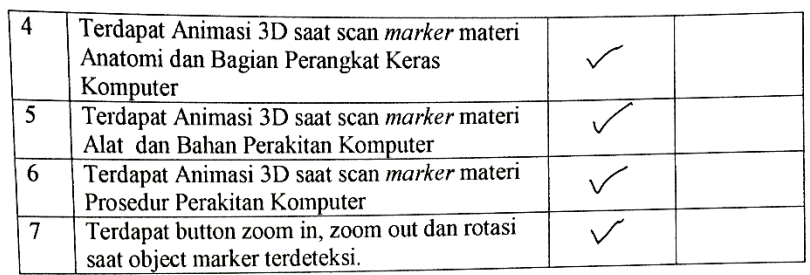

#### $\textbf{Saran}:$

 $\sqrt{2}$ 

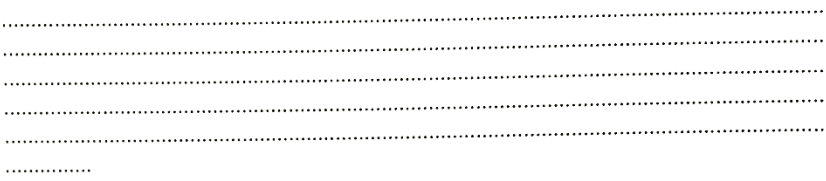

Singaraja, 18 Juli 2019  $f(x) =$  $\overline{a}$ 

I Hamang Hary Abeli Gyzefra

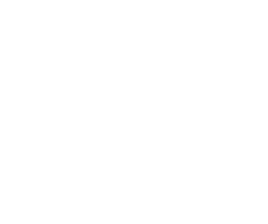

Lampiran 8. Instrumen uji *whitebox* aplikasi *augmented reality* perakitan komputer

# **Rancangan Instrumen** *Whitebox*

## **Pengembangan Aplikasi** *Augmented Reality* **Perakitan Komputer untuk Kelas X TKJ**

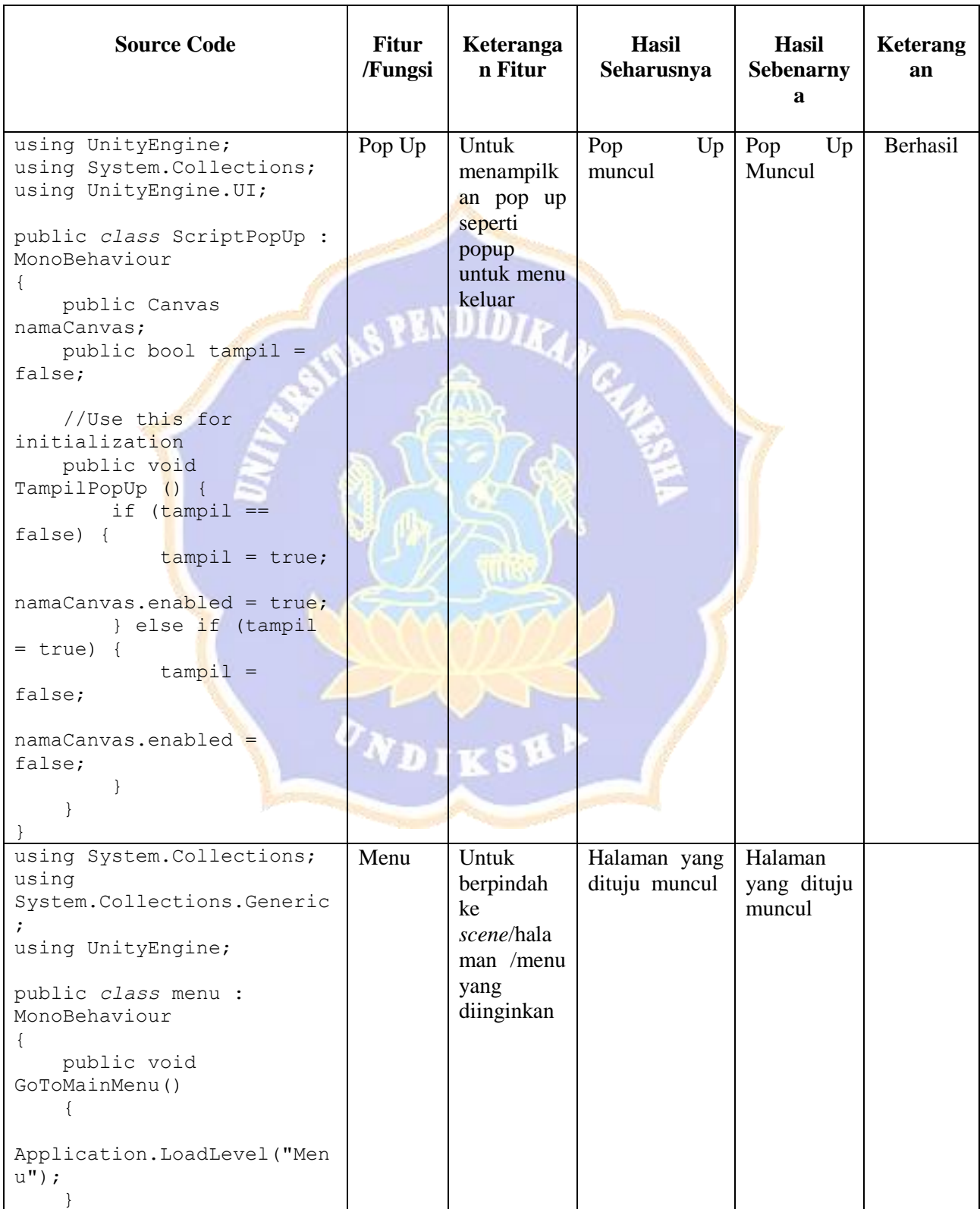

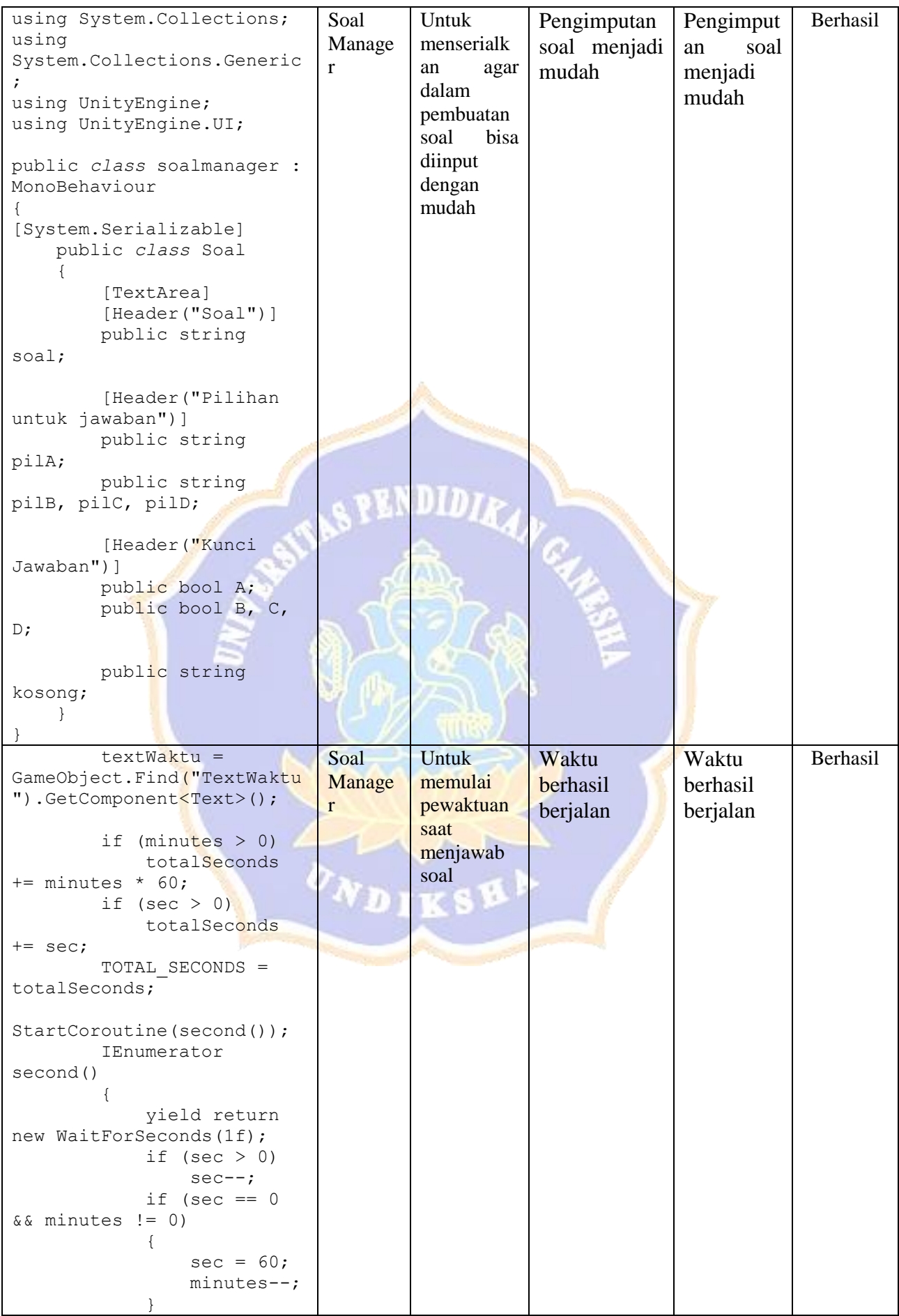

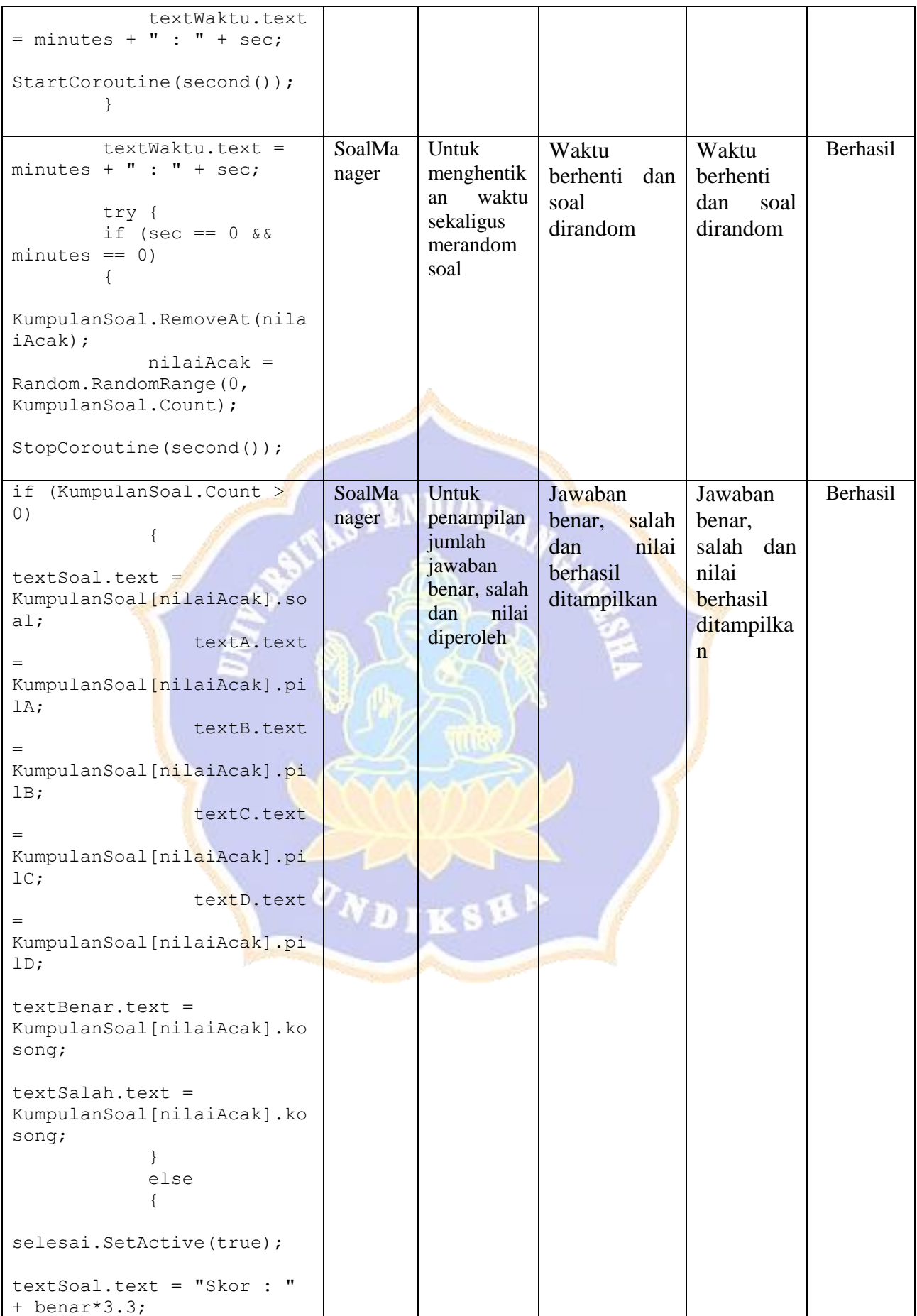

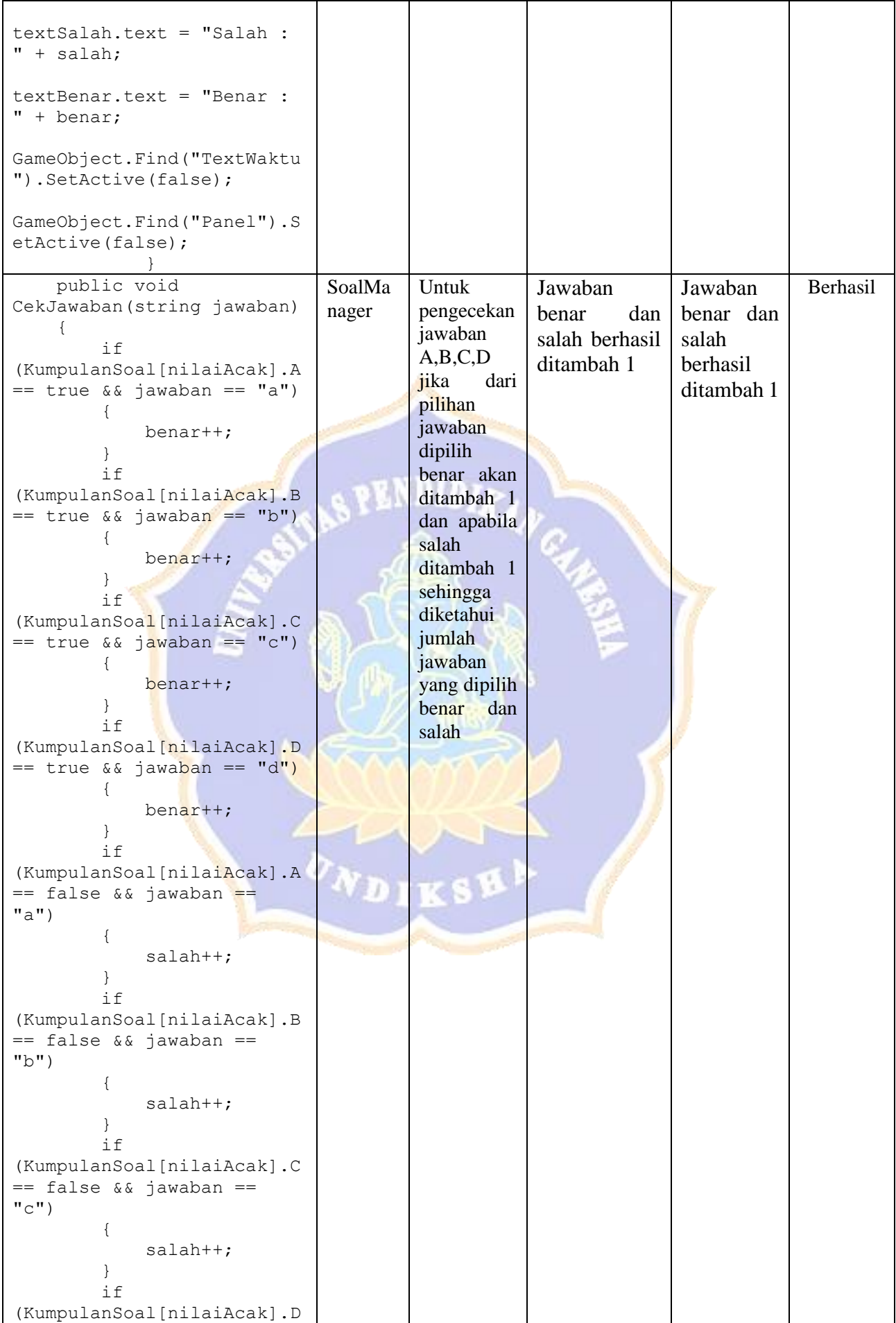

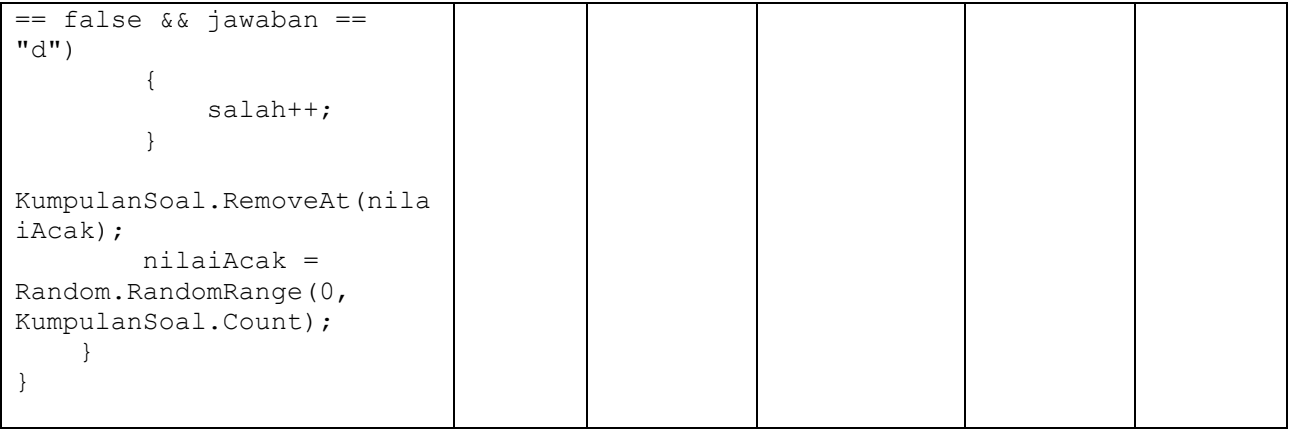

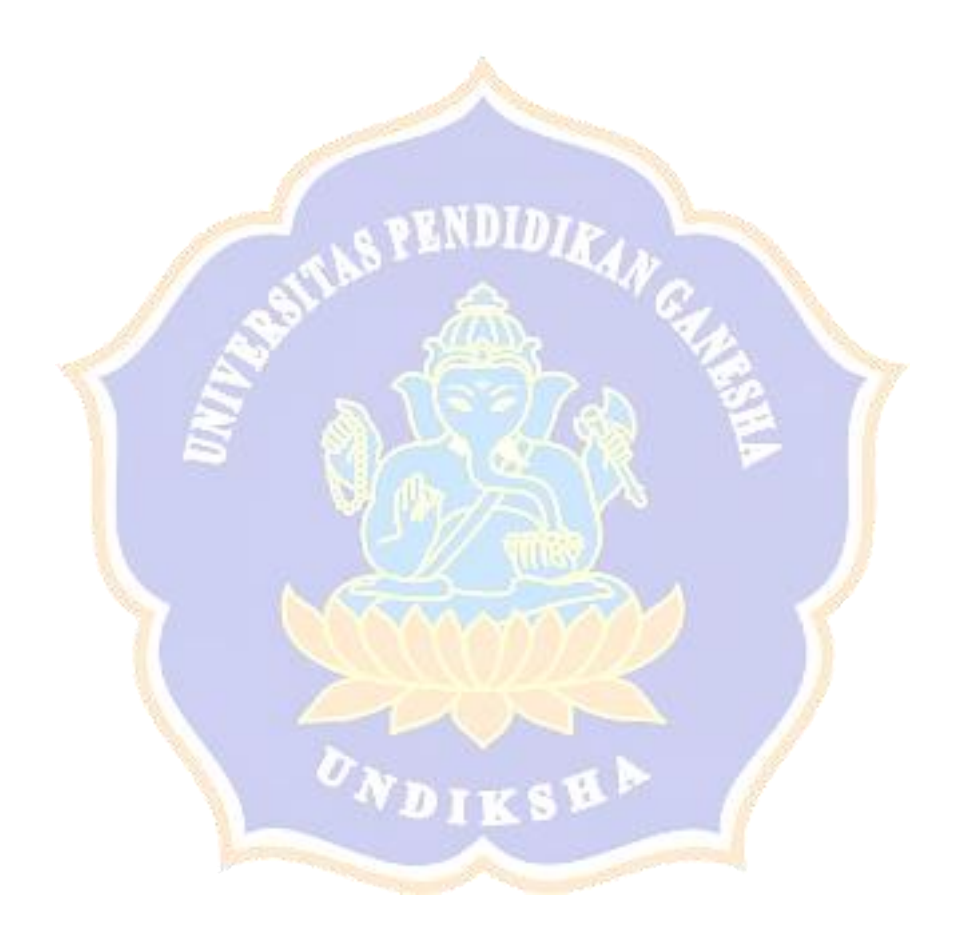

Lampiran 9. Instrumen uji ahli media aplikasi augmented reality perakitan komputer

 $\ddot{\phantom{a}}$ 

#### Angket Penilaian Ahli Media Terhadap Aplikasi

### **Augmented reality Perakitan Komputer**

#### untuk Kelas X TKJ

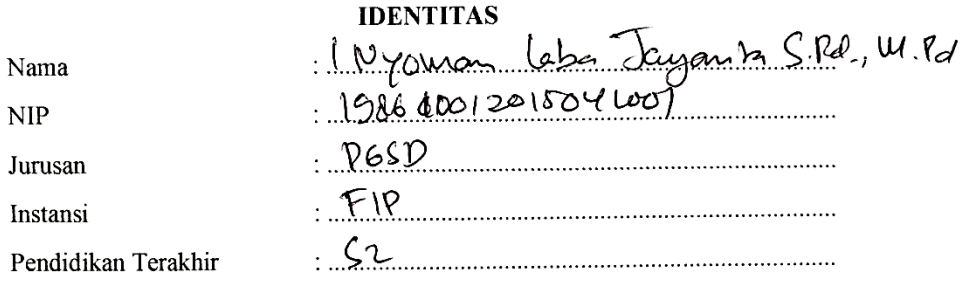

#### PETUNJUK PENGISIAN ANGKET

 $\ddot{\phantom{0}}$ 

2000 pm == 200

\*\* Gunakan tanda ( $\sqrt{ }$ ) untuk mengisi angket berikut.

Keterangan : STS = Sangat Tidak Sesuai, TS = Tidak Sesuai, CS = Cukup Sesuai,  $S =$  Sesuai, dan SS = Sangat Sesuai.

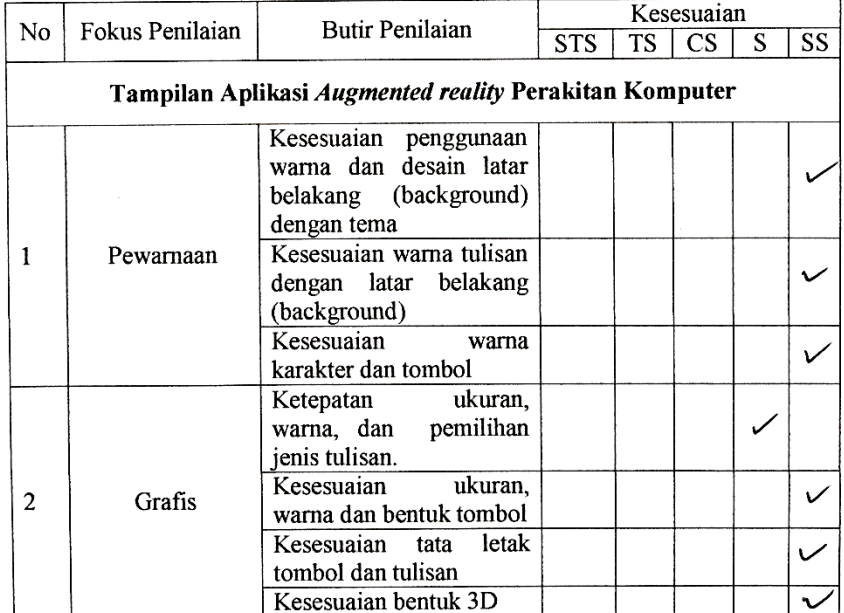

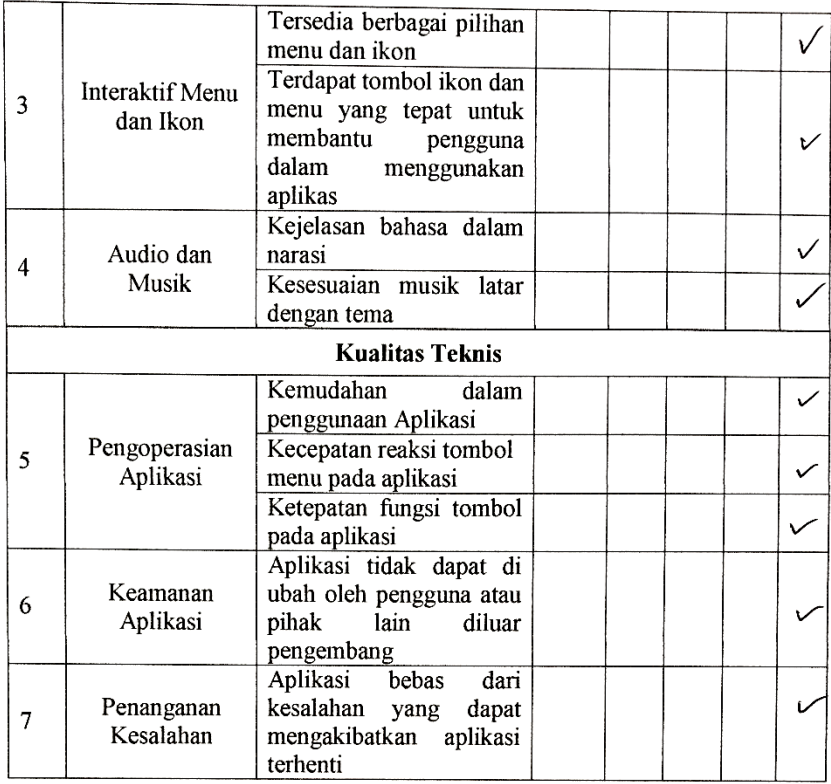

Saran:

..... 

Singaraja, 18 Juli 2007 11egr Labé Jagant S. N. W. W. D.

# Angket Penilaian Ahli Media Terhadap Aplikasi **Augmented reality Perakitan Komputer** untuk Kelas X TKJ

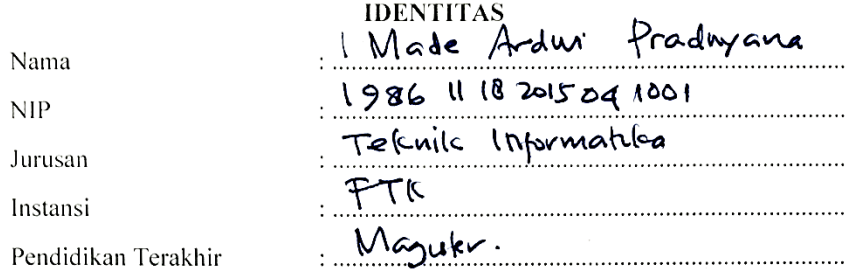

#### PETUNJUK PENGISIAN ANGKET

 $\overline{a}$ 

 $\ddot{\phantom{a}}$ 

 $\ddot{\phantom{a}}$ 

\*\* Gunakan tanda ( $\sqrt{ }$ ) untuk mengisi angket berikut.

Keterangan : STS = Sangat Tidak Sesuai, TS = Tidak Sesuai, CS = Cukup Sesuai, S = Sesuai, dan SS = Sangat Sesuai.

 $\bar{z}$ 

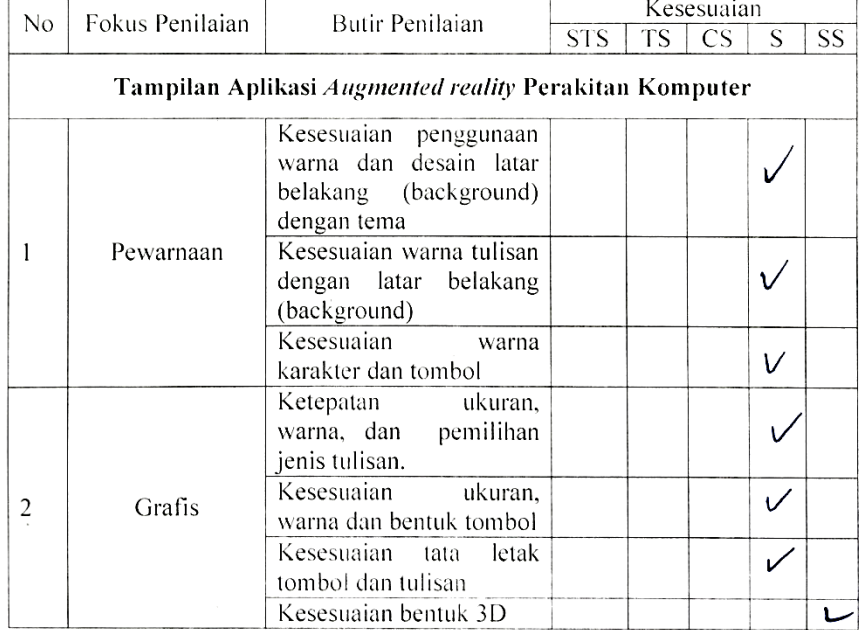

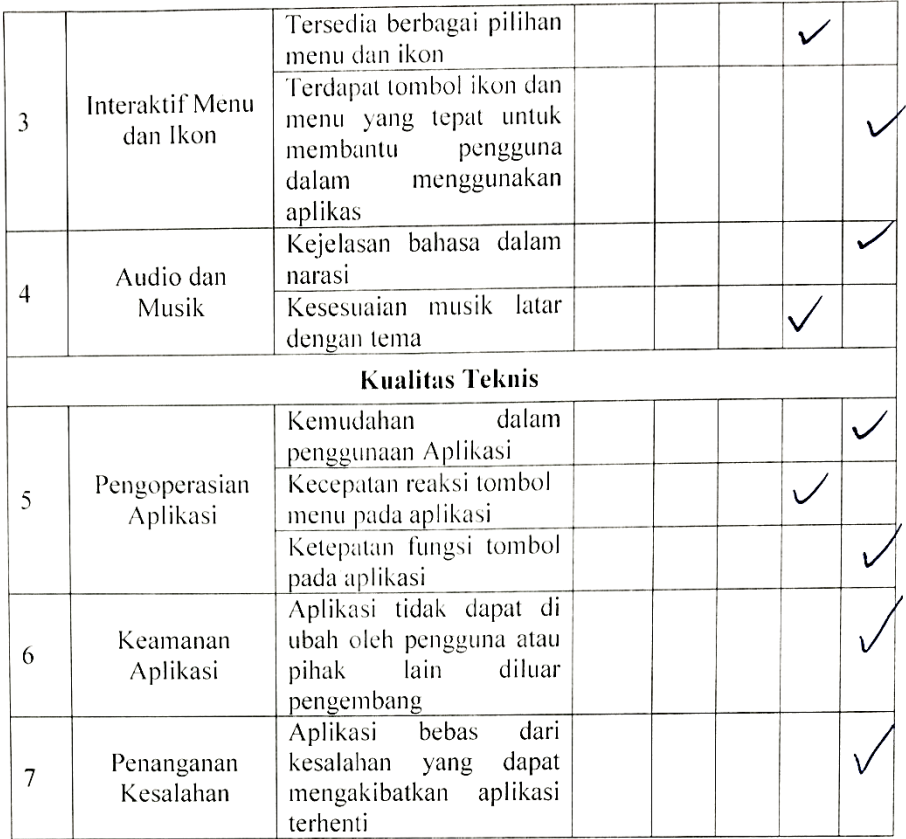

Saran:

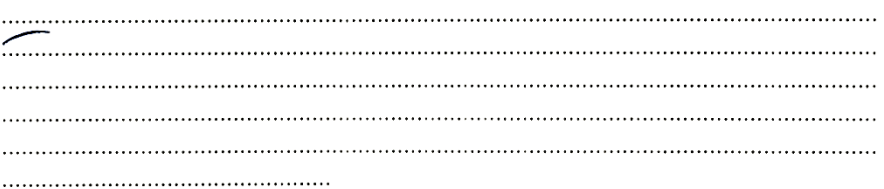

Singaraja,  $9/71$  ang duti productory **N<sub>X</sub>**  $\mathcal{A}$ 

### Lampiran 10. Instrumen uji ahli isi modul buku digital dan aplikasi *augmented reality* perakitan komputer

### Angket Penilaian Ahli Isi Aplikasi Augmented Reality Perakitan Komputer untuk Kelas X TKJ

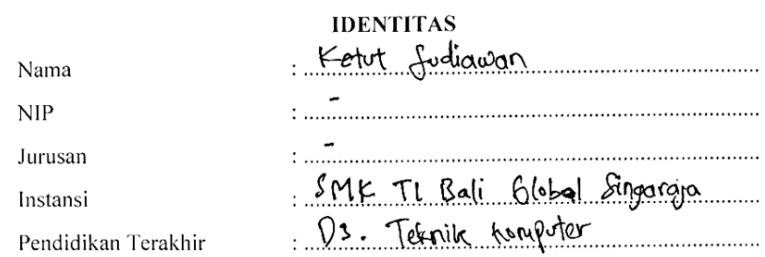

#### PETUNJUK PENGISIAN ANGKET

\*\* Gunakan tanda ( $\sqrt{ }$ ) untuk mengisi angket berikut.

Keterangan: STS = Sangat Tidak Sesuai, TS = Tidak Sesuai, CS = Cukup Sesuai,  $S =$  Sesuai, dan  $SS =$  Sangat Sesuai.

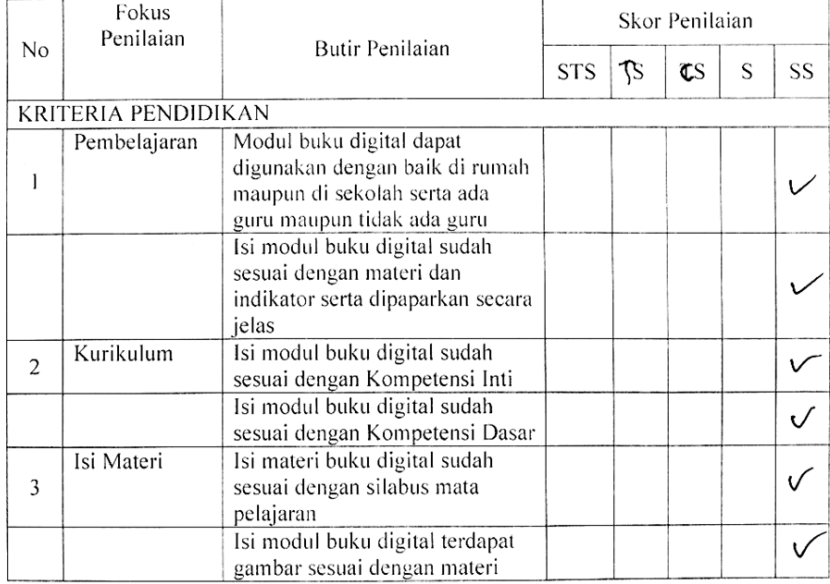

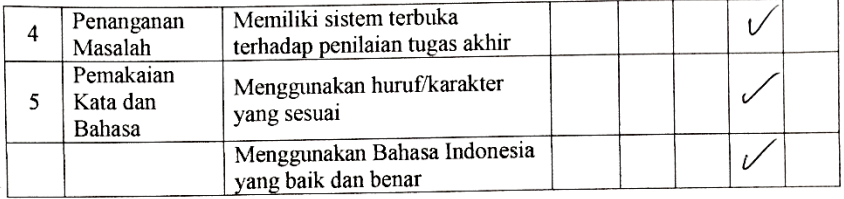

Saran: Perbaitan dan penambahan maten ya kurang. 

 $\Lambda$ 

Singaraja, 14 Agustus 2019

(retut Sychawan

#### Angket Penilaian Ahli Isi Aplikasi Augmented Reality

#### Perakitan Komputer untuk Kelas X TKJ

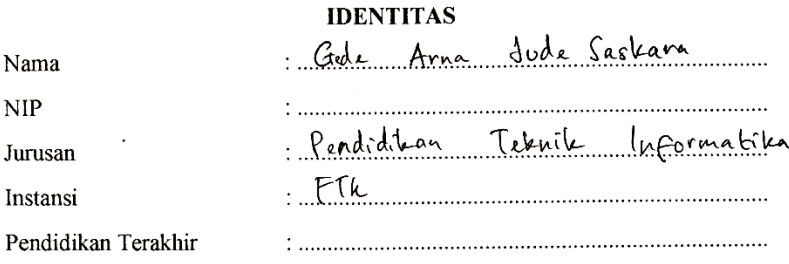

#### PETUNJUK PENGISIAN ANGKET

 $\mathcal{L}$ 

 $\sim$ 

\*\* Gunakan tanda  $(\sqrt{})$  untuk mengisi angket berikut.

Keterangan : STS = Sangat Tidak Sesuai, TS = Tidak Sesuai, CS = Cukup Sesuai, S = Sesuai, dan SS = Sangat Sesuai.

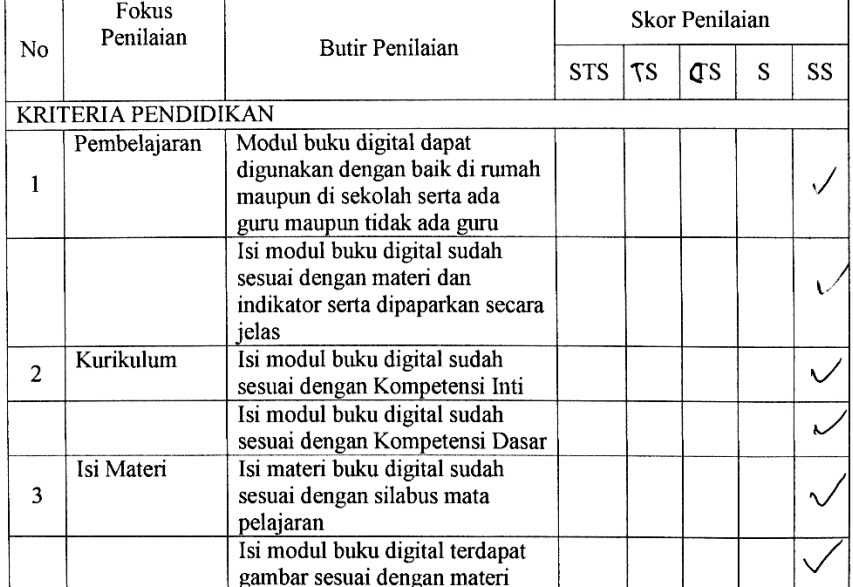

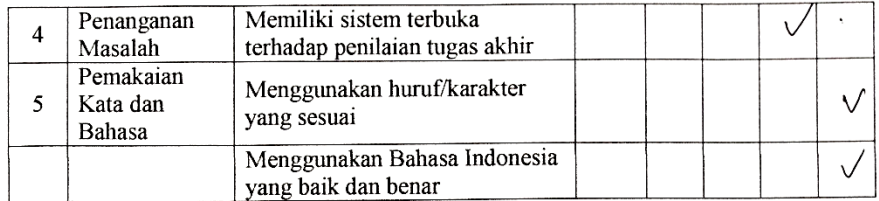

 $\overline{1}$ 

Singaraja, 19 Juli 2019

(GEDE APTIA JUDE SASKAPA)

#### Lampiran 11. Instrumen uji usability aplikasi augmented reality perakitan komputer

### Angket Usability Aplikasi Augmented Reality Perakitan Komputer untuk Kelas X TKJ

#### **IDENTITAS**

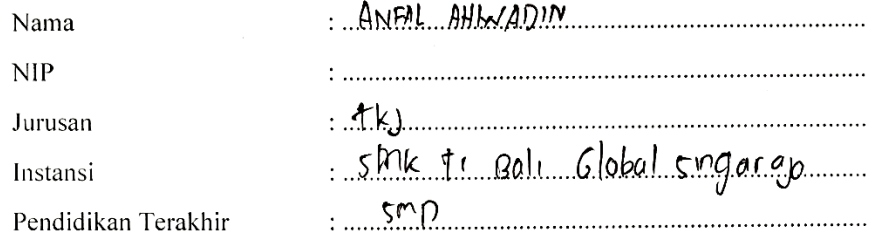

\*\* Gunakan tanda ( $\sqrt{ }$ ) untuk mengisi angket berikut.

#### Petunjuk pengisian kuesioner:

- 1. Sebelum menjawab pertanyaan/pernyataan, mohon dibaca terlebih dahulu dengan baik dan benar.
- 2. Pilihlah salah satu jawaban atau pendapat menurut bapak/ibu/saudara/i paling sesuai dengan memberu tanda  $(\sqrt{2})$  pada piliihan jawaban yang paling sesuai dengan pendapat anda.
- 3. Dalam mengisi angket/kuesioner mohon mengisi seluruh pertanyaan/pernyataan karena sangat dibutuhkan untuk kepentingan penelitian
- 4. Atas perhatian dan waktu yang bapak/ibu /saudara/i berikan saya ucapkan terima kasih.

#### Keterangan:

- $4 =$  Setuju 1 = Sangat Tidak Setuju
- $5 =$ Sangat Setuju  $2 = Tidak Setuju$
- $3 =$ Ragu-ragu

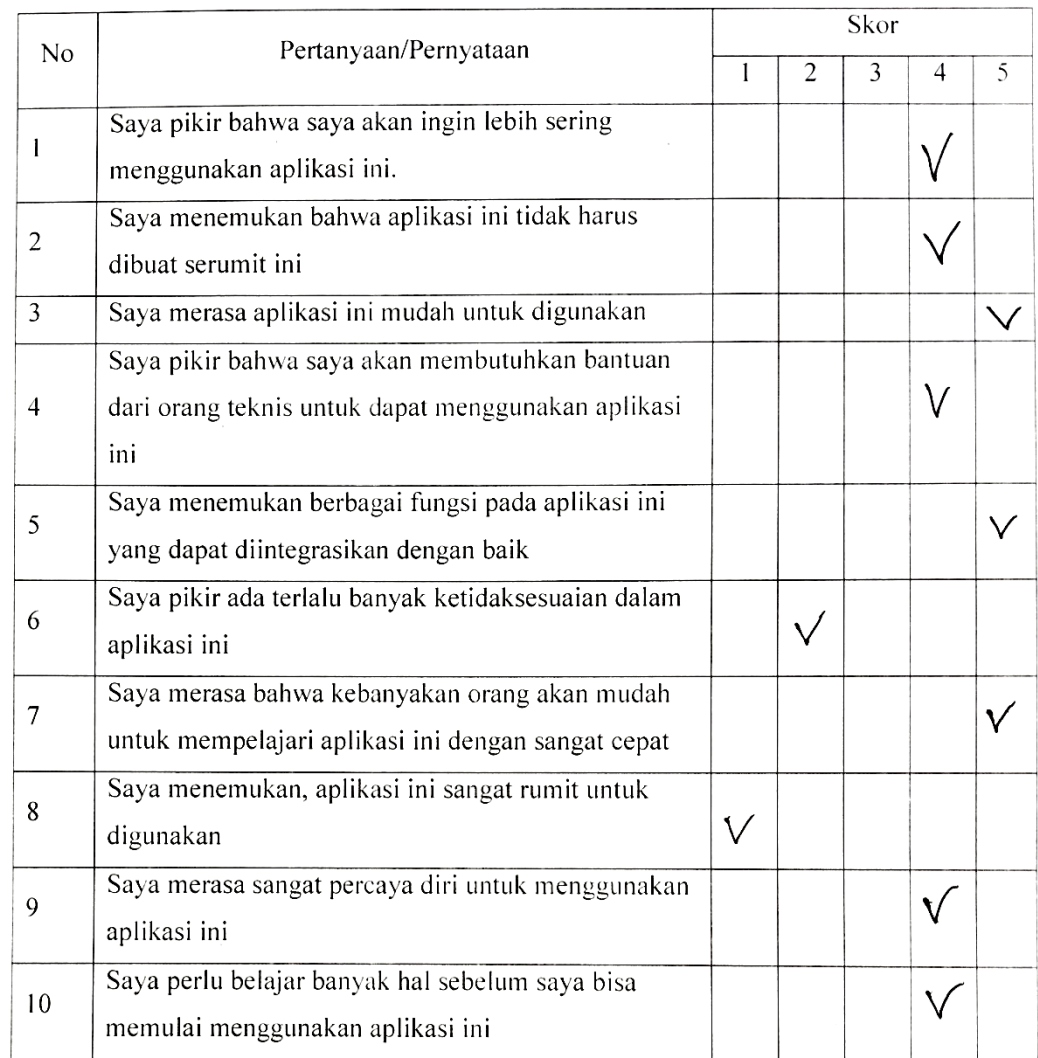

Singaraja, 13.  $agv$ stus  $2019$ 

 $\mathcal{U}\neq\emptyset$ 

( ANFAL AHUMPIN

Lampiran 12. Instrumen uji efektivitas penggunaan media pembelajaran perakitan komputer berbasis *augmented reality*

Soal Pre Test

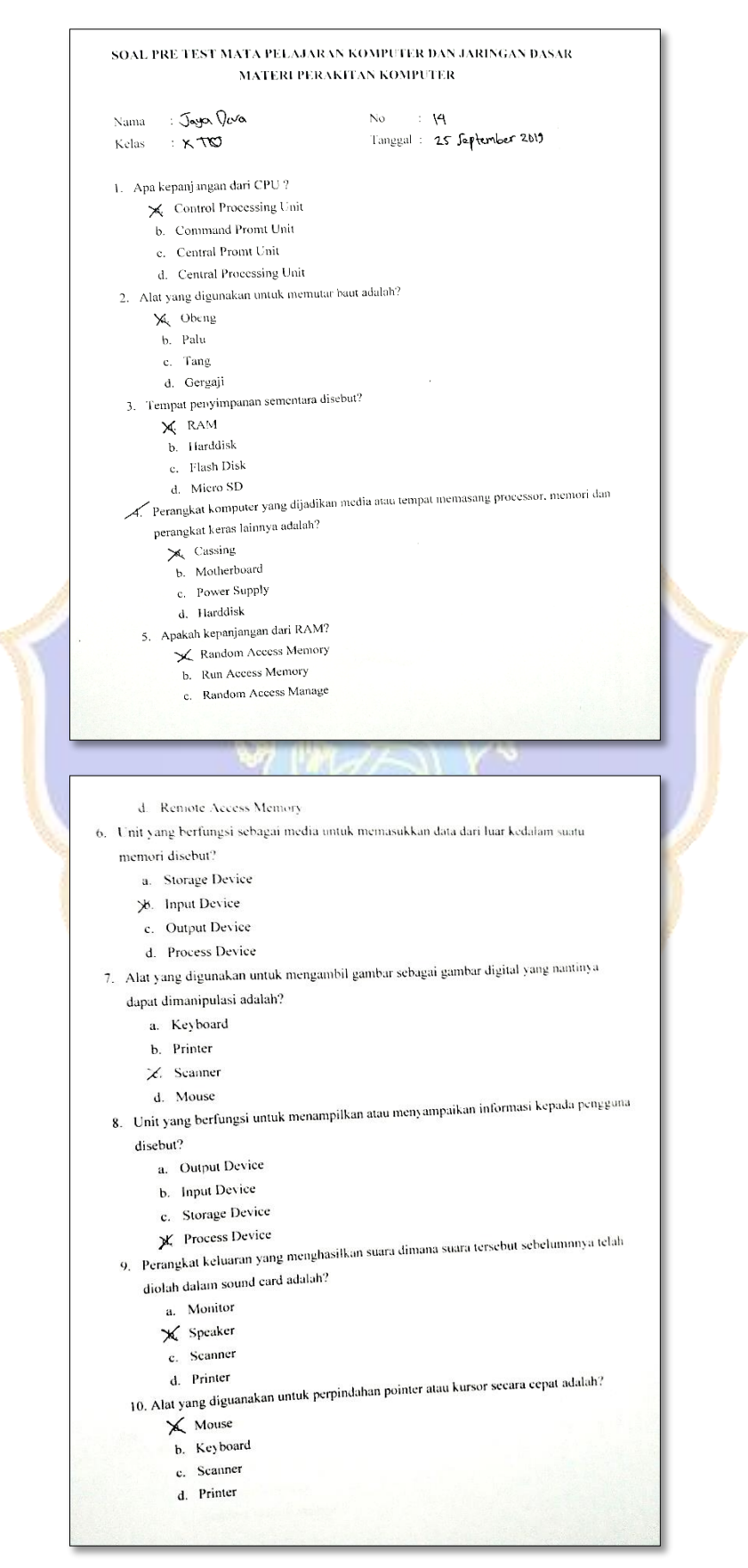

#### Soal Post Test

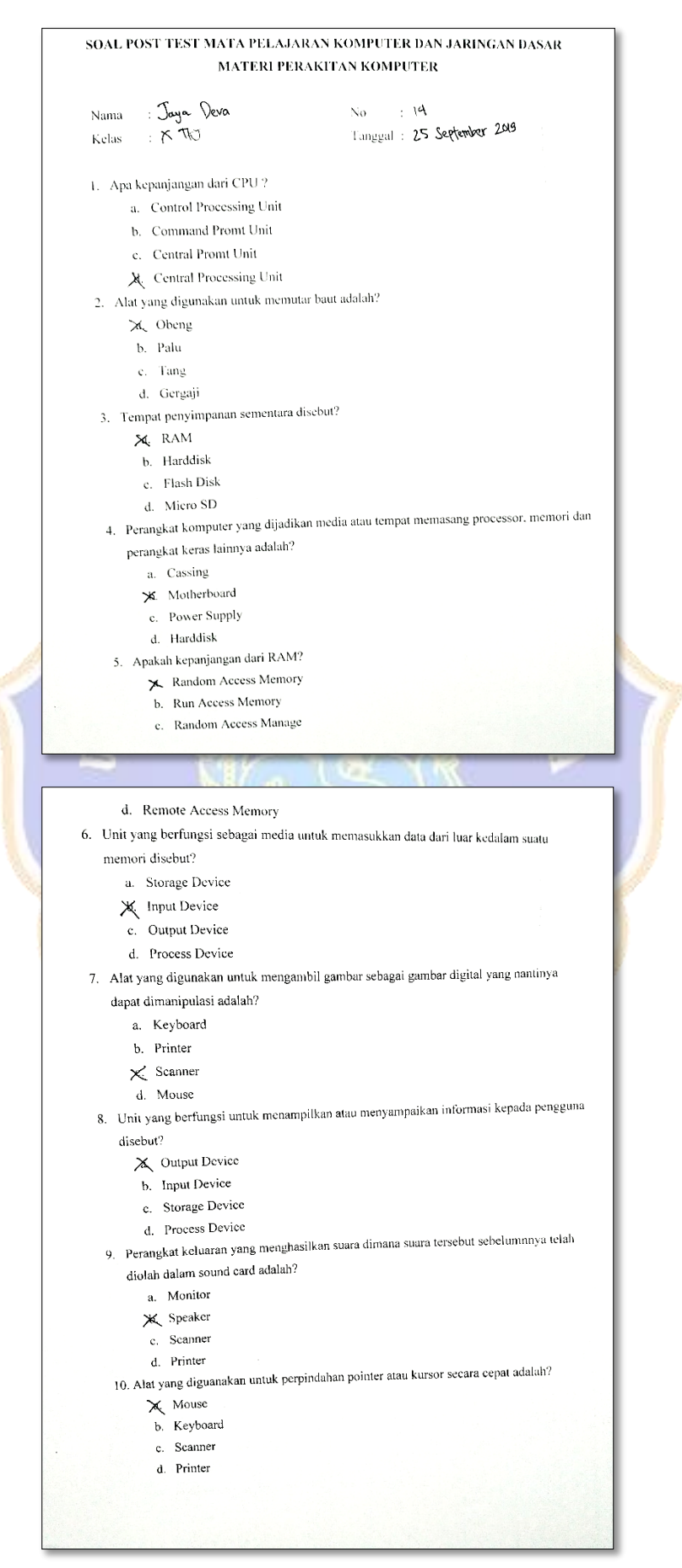

# Lampiran 13. Instrumen uji respon pengguna aplikasi *augmented reality* perakitan komputer Uji Lapangan

in Li  $\sim$ 

 $\varphi_{\rm{max}}$ 

 $\mathbb{Z}$ 

# Angket Uji Respon Aplikasi **Augmented reality Perakitan Komputer**

#### untuk Kelas X TKJ

# **IDENTITAS**

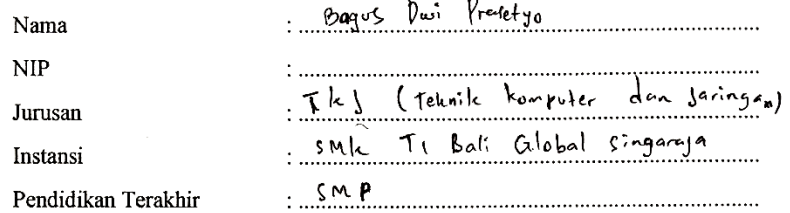

\*\* Gunakan tanda ( $\sqrt{ }$ ) untuk mengisi angket berikut.

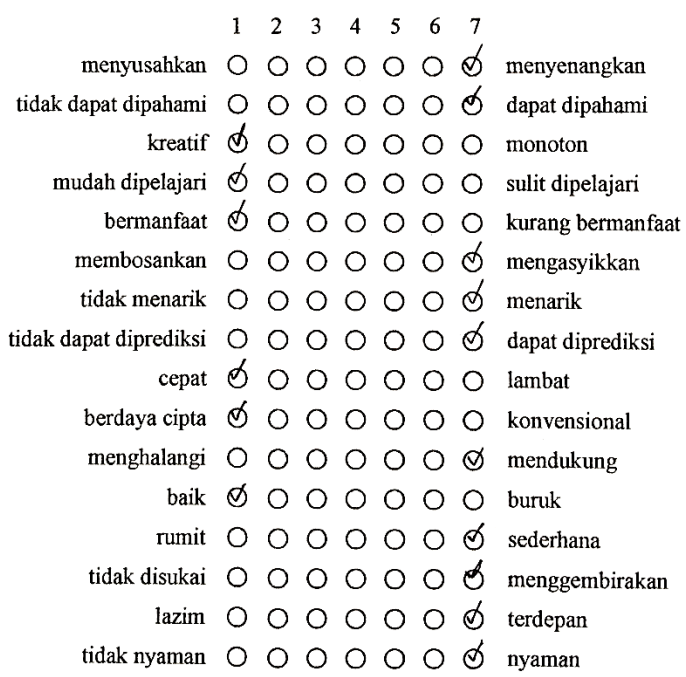

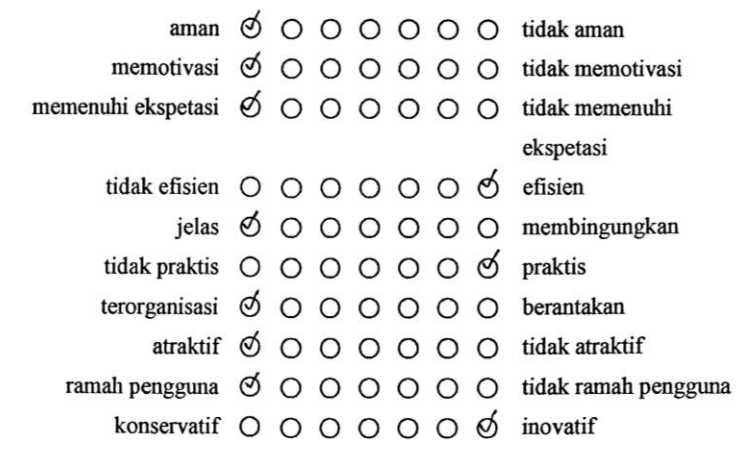

Singaraja,  $15 - 8 - 2019$ 

(Bagus Pui Presetys

227

 $\ddot{\phantom{a}}$ 

 $\overline{\phantom{a}}$ 

 $\mathcal{A}$ 

 $\overline{\phantom{a}}$ 

#### Angket Uji Respon Aplikasi

#### **Augmented reality Perakitan Komputer**

#### untuk Kelas X TKJ

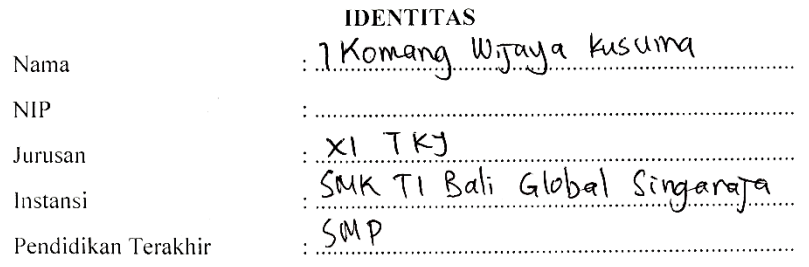

\*\* Gunakan tanda  $(\sqrt{})$  untuk mengisi angket berikut.

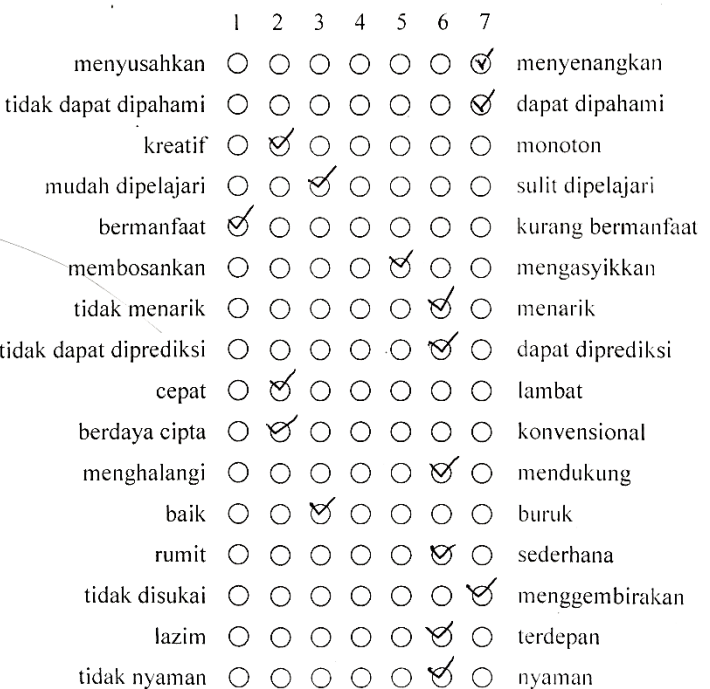

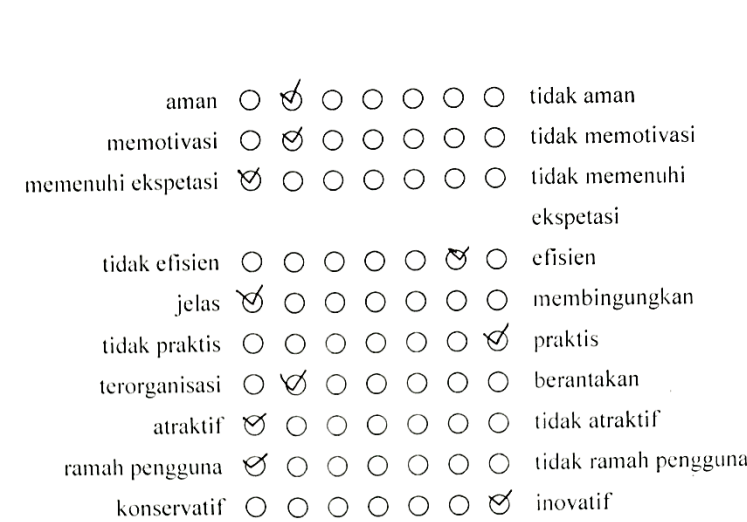

 $\mathcal{L}_{\mathcal{A}}$ 

 $\sim$ 

Singaraja, 13 Agustus 2019 (Komang Wijaya Kusuma)

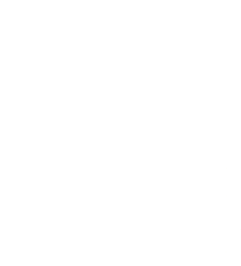

 $\lambda$ 

#### Angket Uji Respon Aplikasi

#### Augmented reality Perakitan Komputer

#### untuk Kelas X TKJ

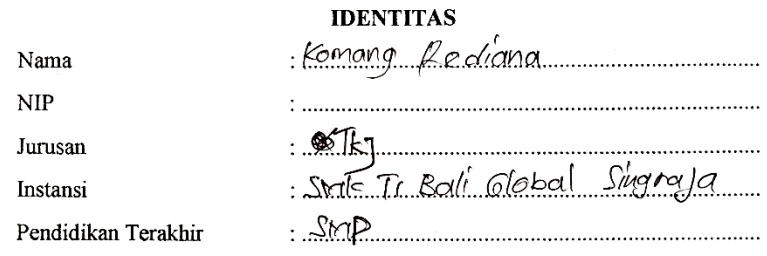

\*\* Gunakan tanda ( $\sqrt{ }$ ) untuk mengisi angket berikut.

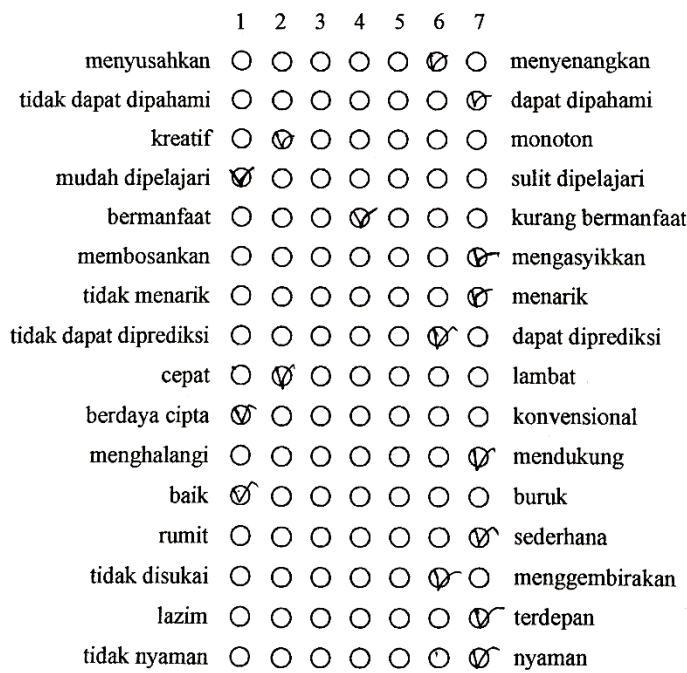

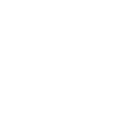

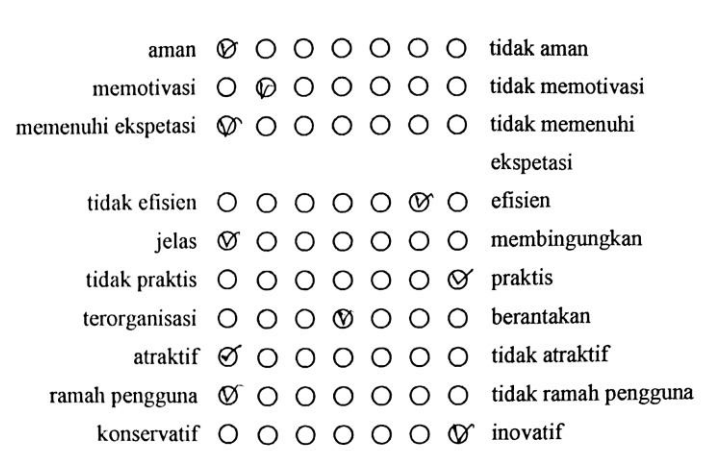

 $\sqrt{2}$ 

Singaraja,

Session to  $\overline{ }$ 

( fedicina Komang

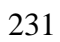

## Lampiran 14. Evaluasi Tahapan ADDIE

## Evaluasi Tahap Analysis

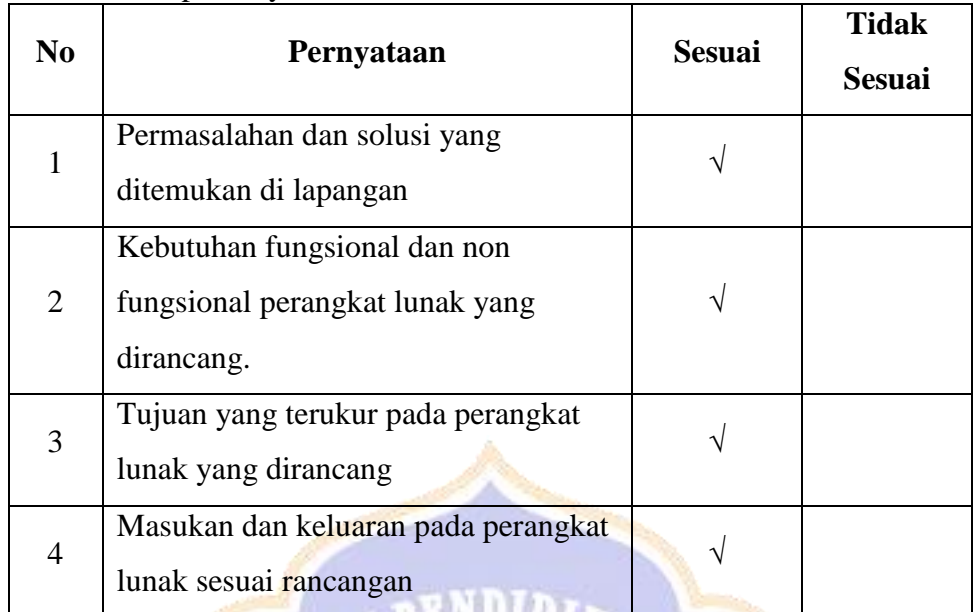

# Evaluasi Tahap *Design*

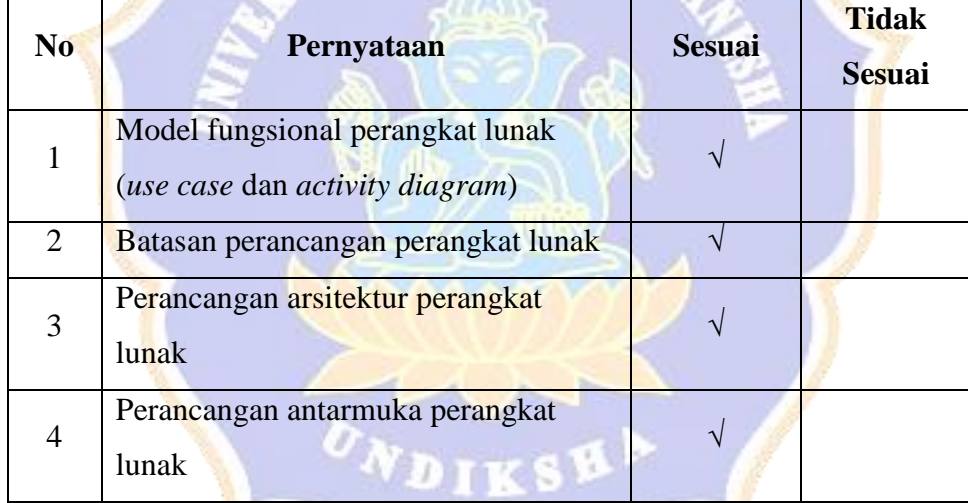

tк

Asy

# Evaluasi Tahap *Development*

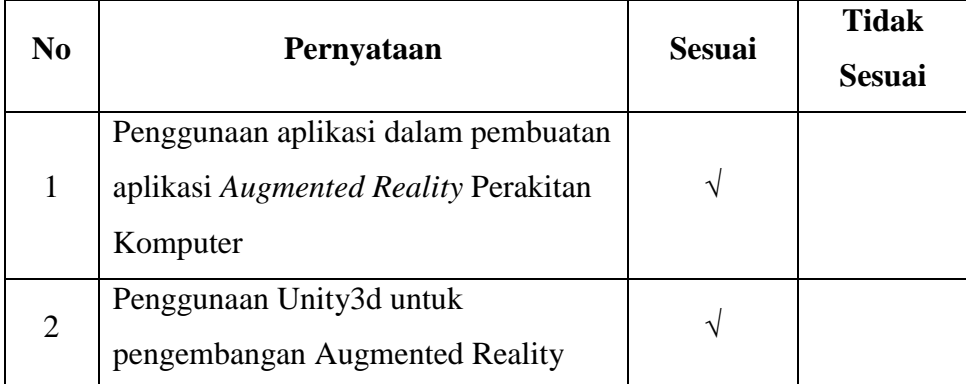

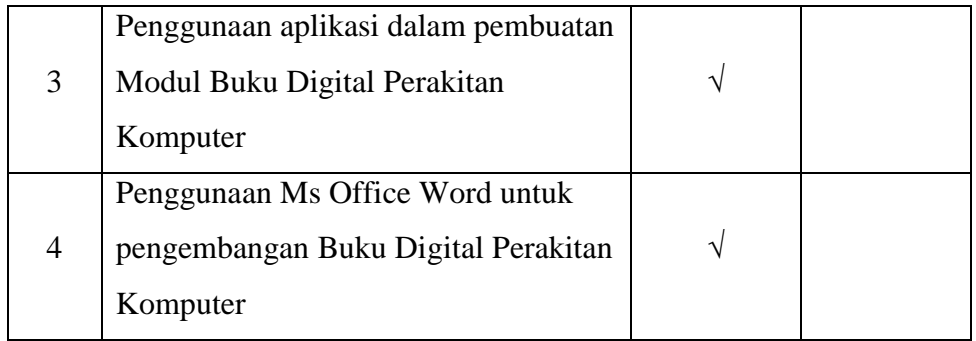

## Evaluasi Tahap *Implementation*

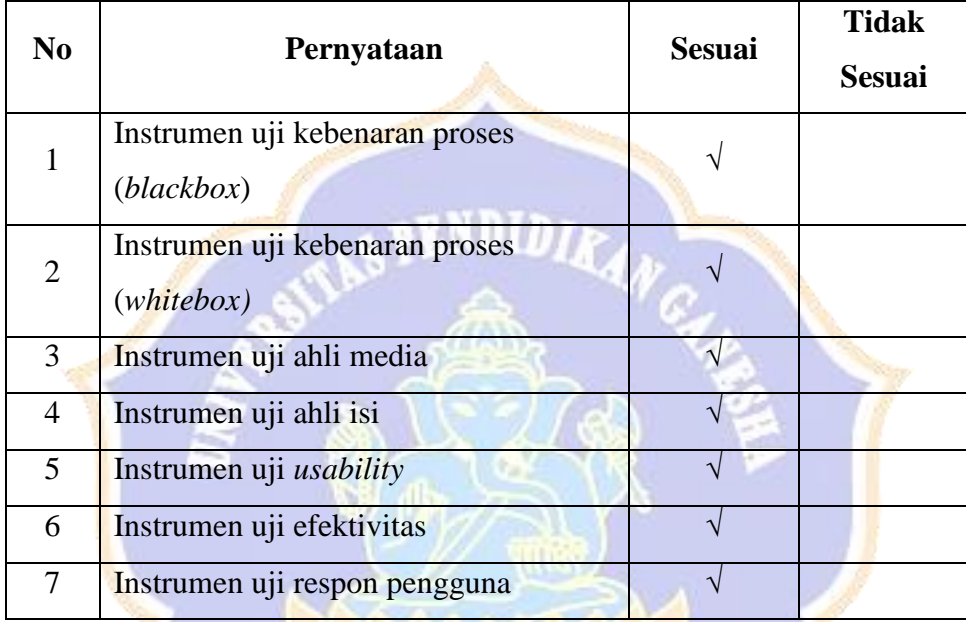

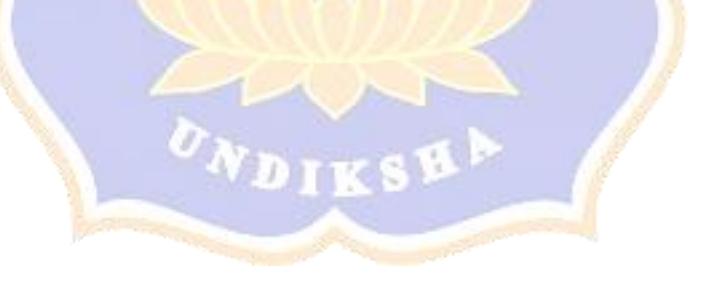

# Lampiran 15. Dokumentasi

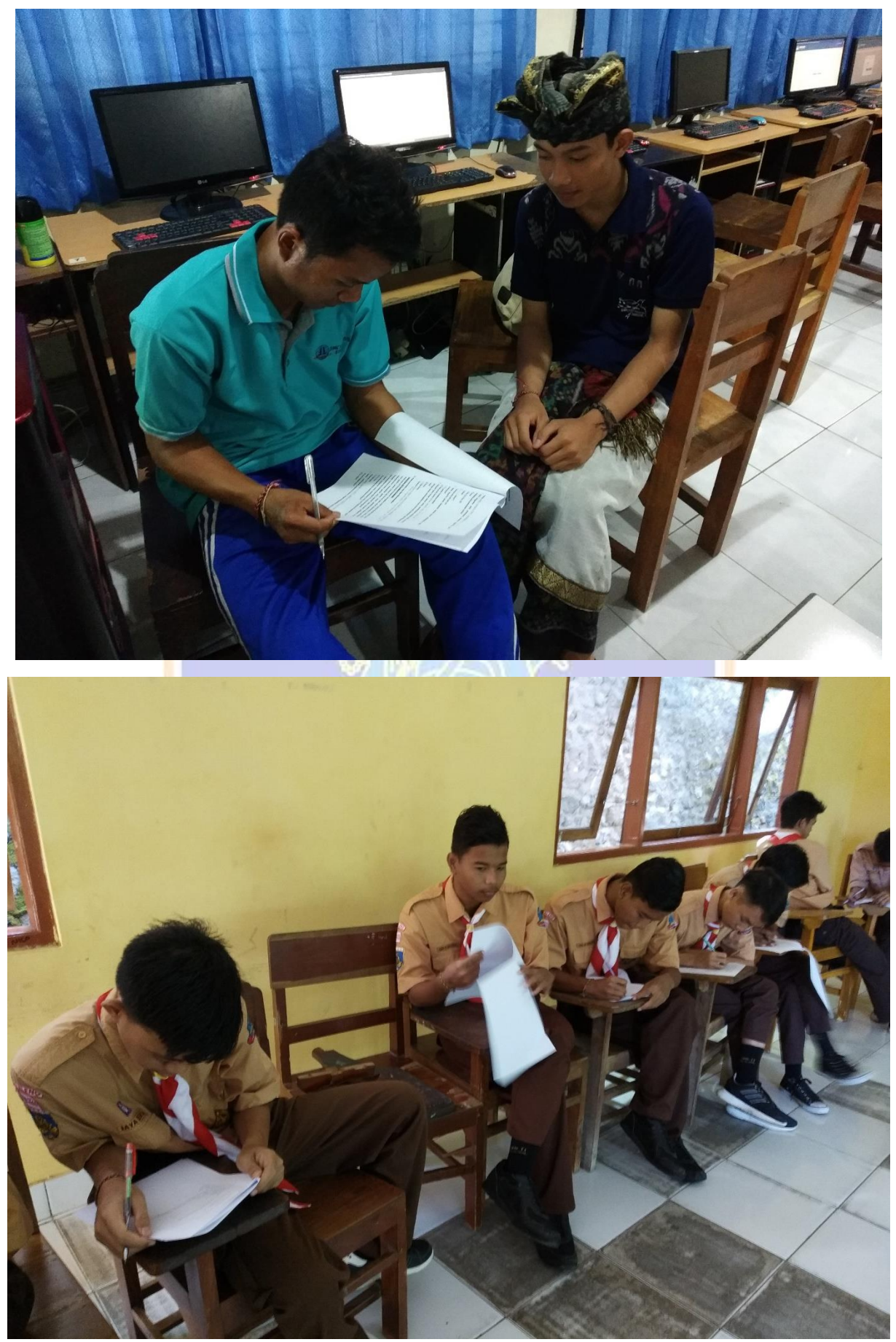

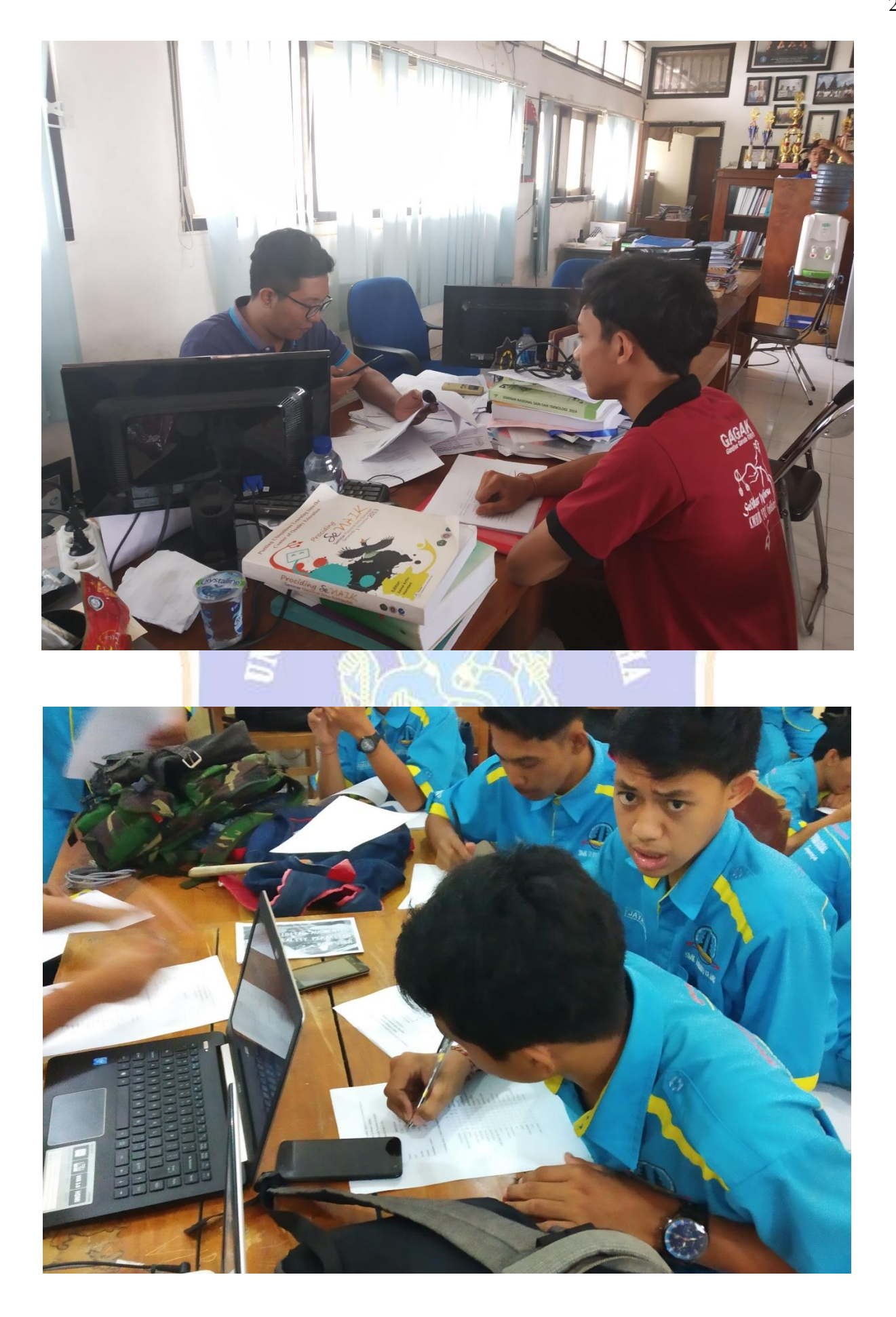

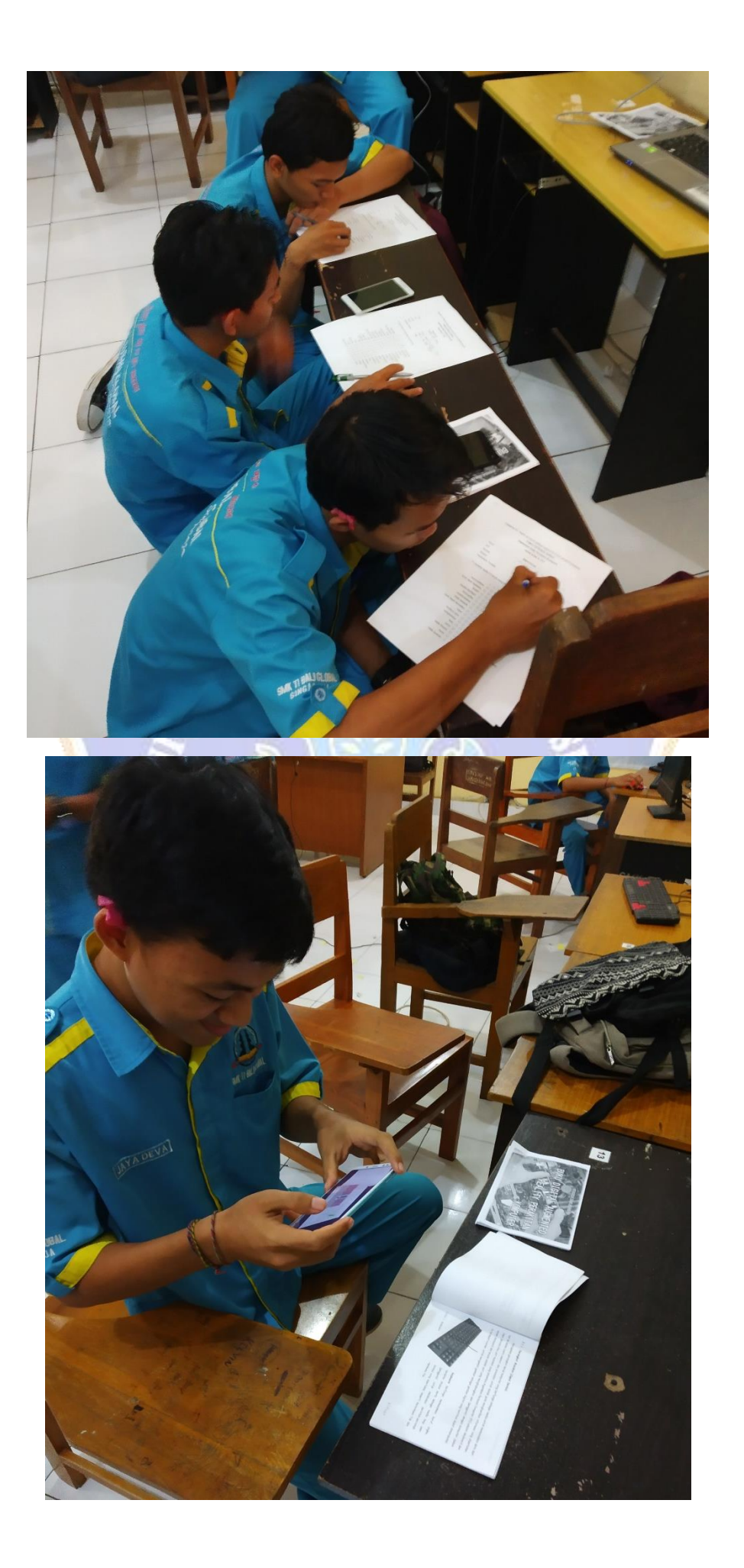

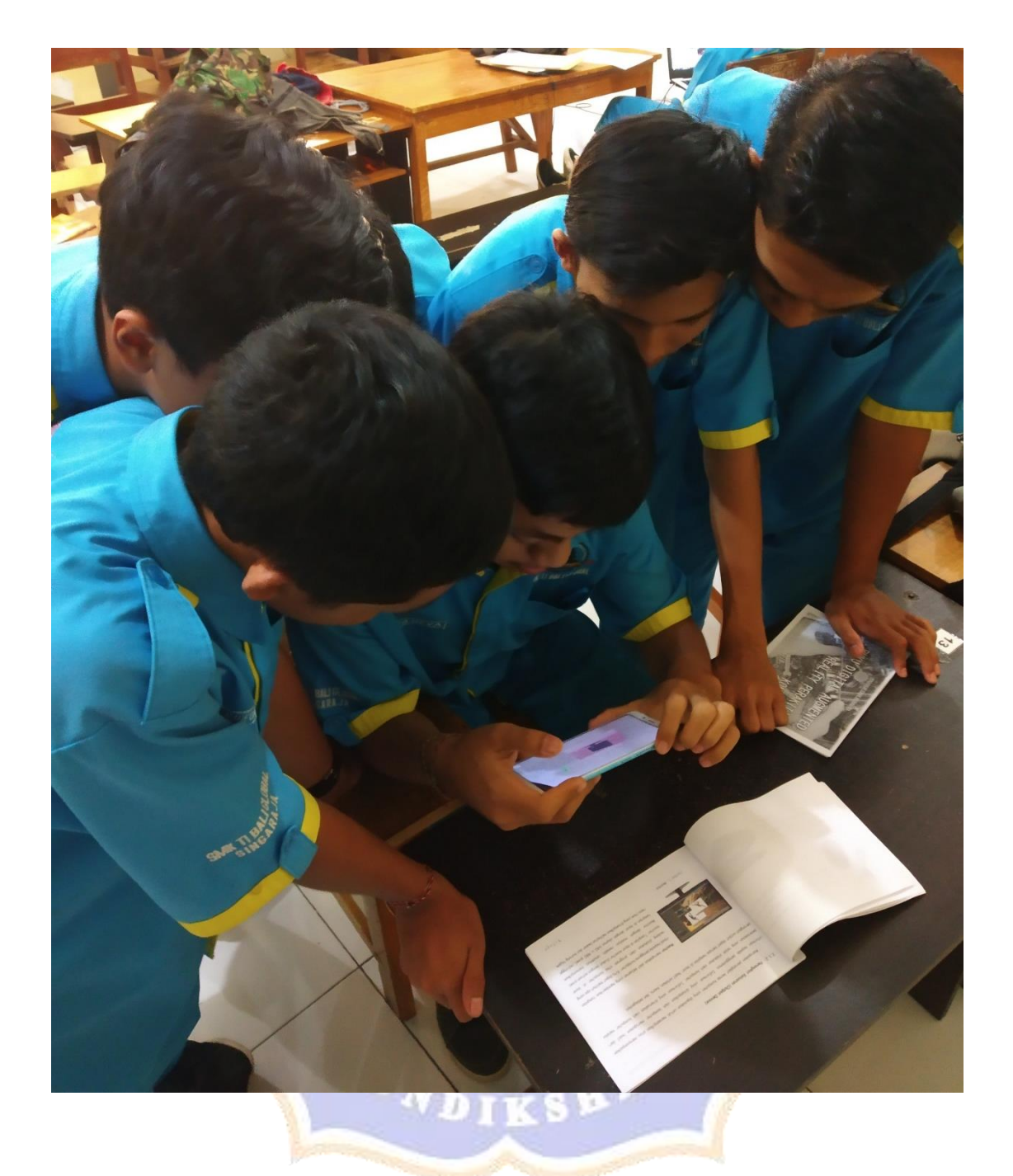